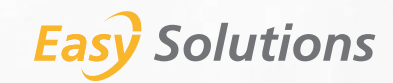

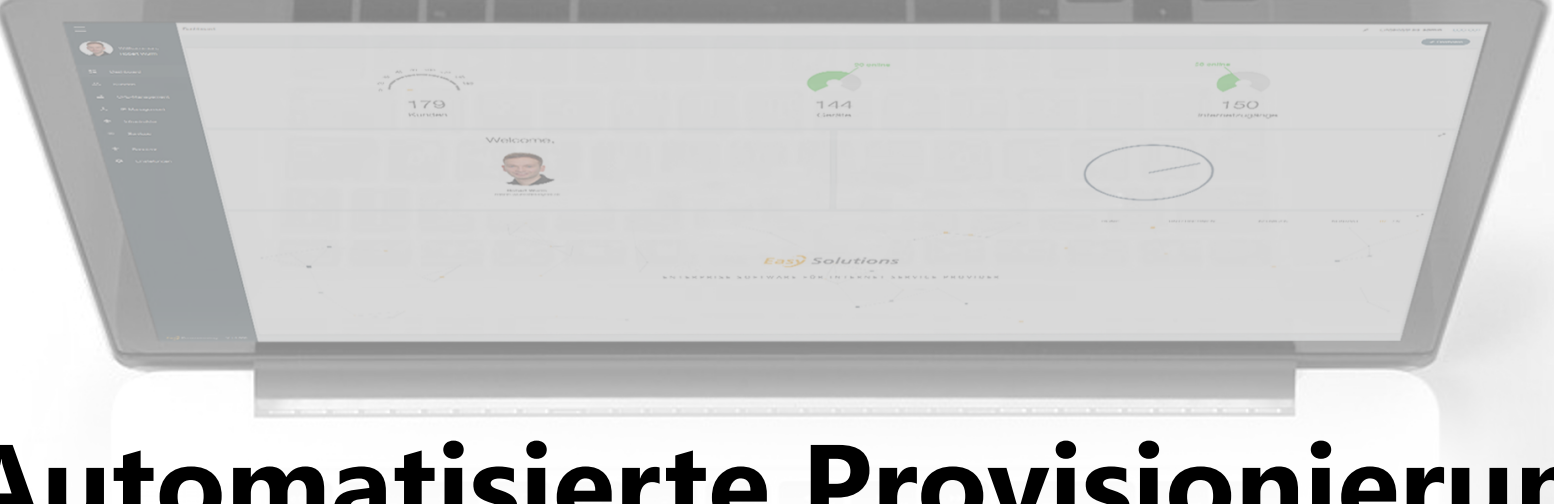

#### **Automatisierte Provisionierung und Monitoring von Endgeräten**

**Breitbandkongress des FRK 2023**

# **EasySolutions GmbH**

**Robert Wurm, MSc**

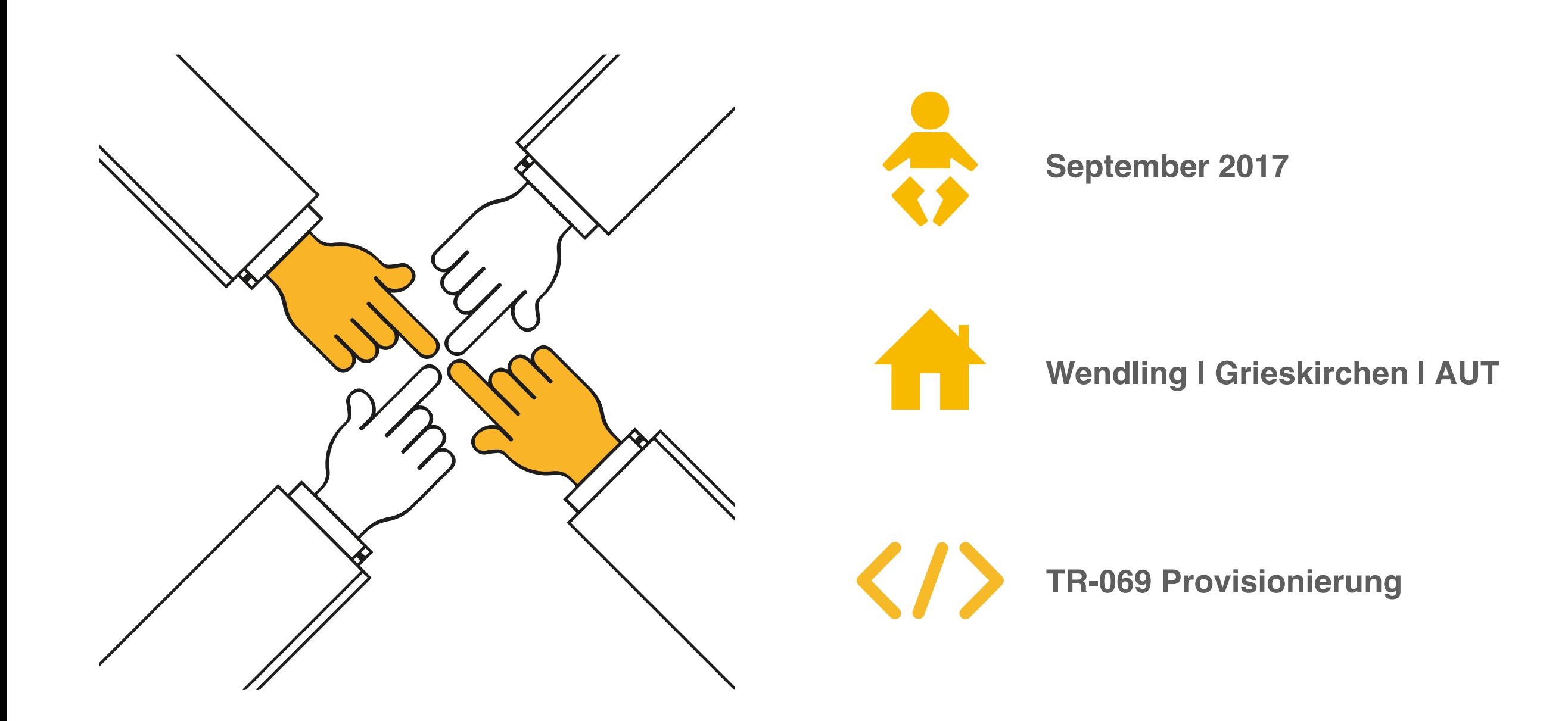

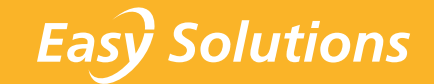

# **Referenzen und Kunden**

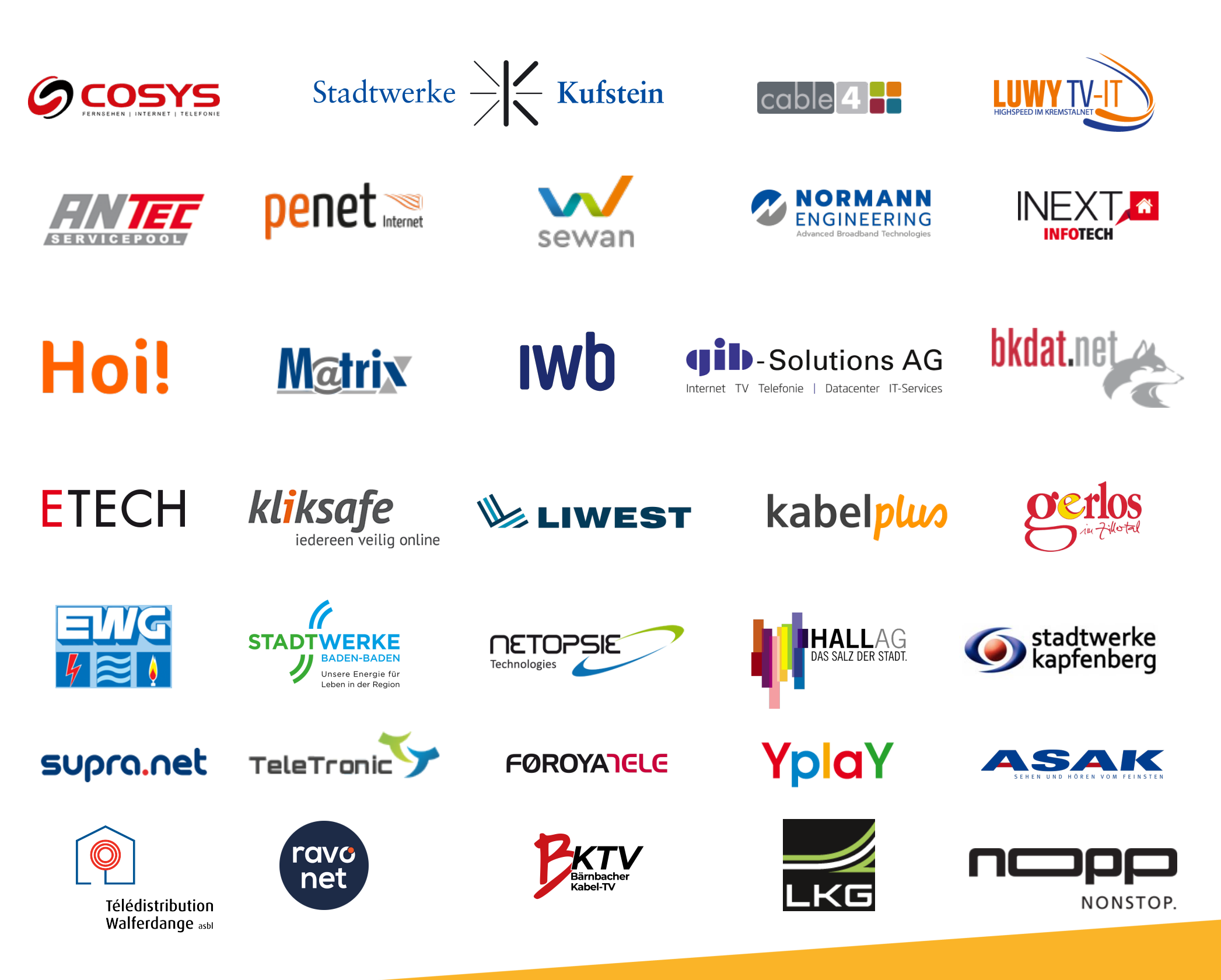

# **> 60 Internet Service Provider**

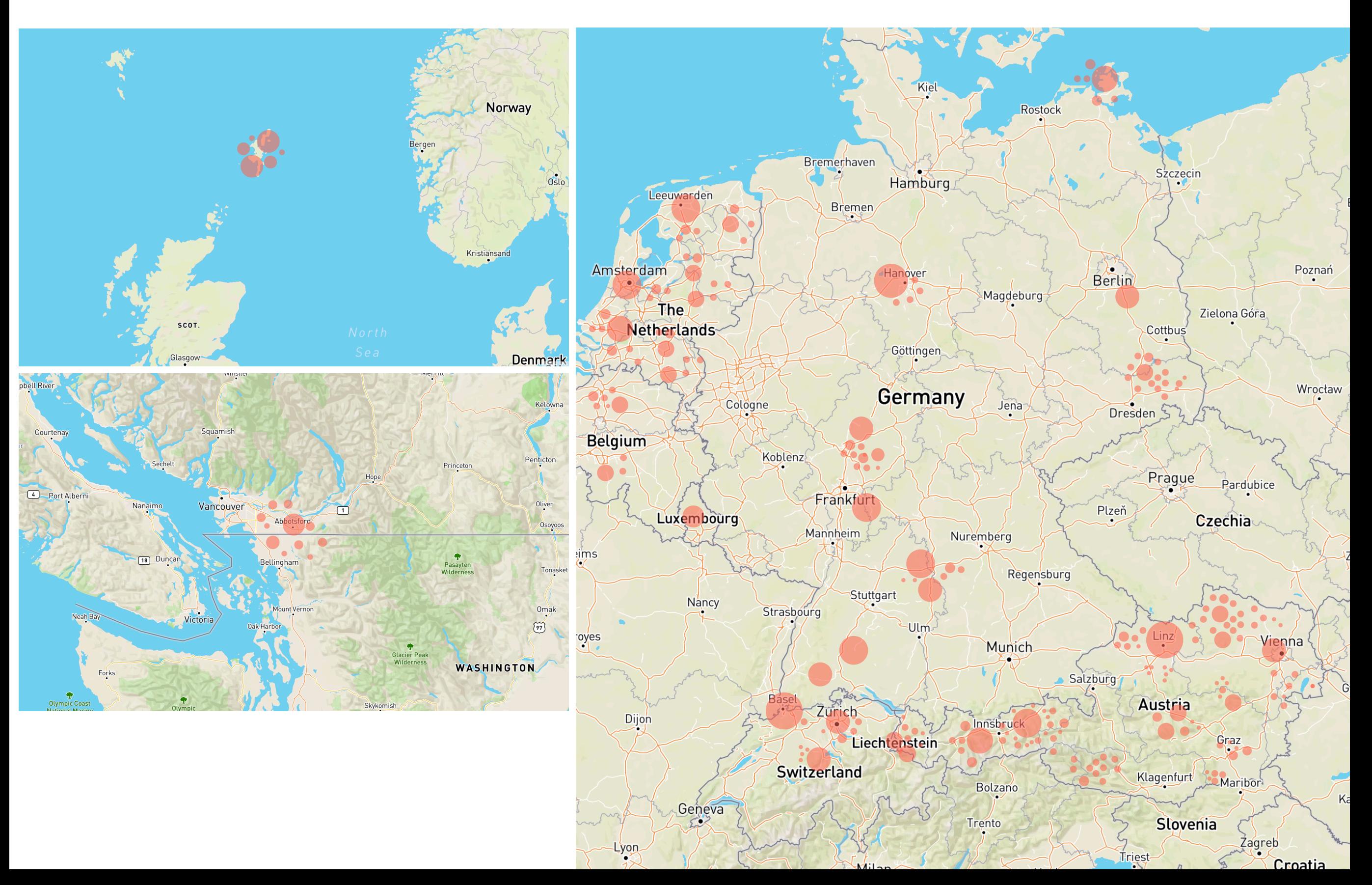

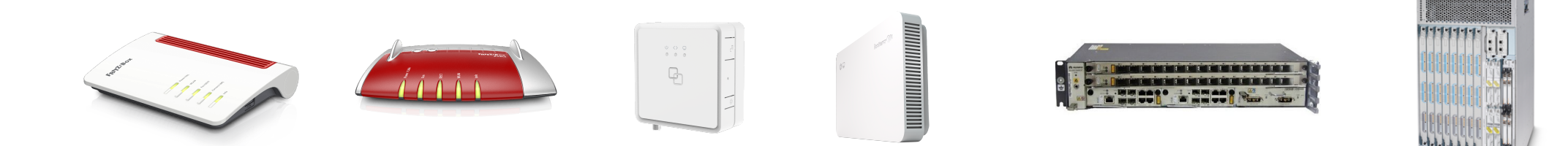

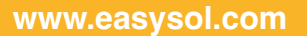

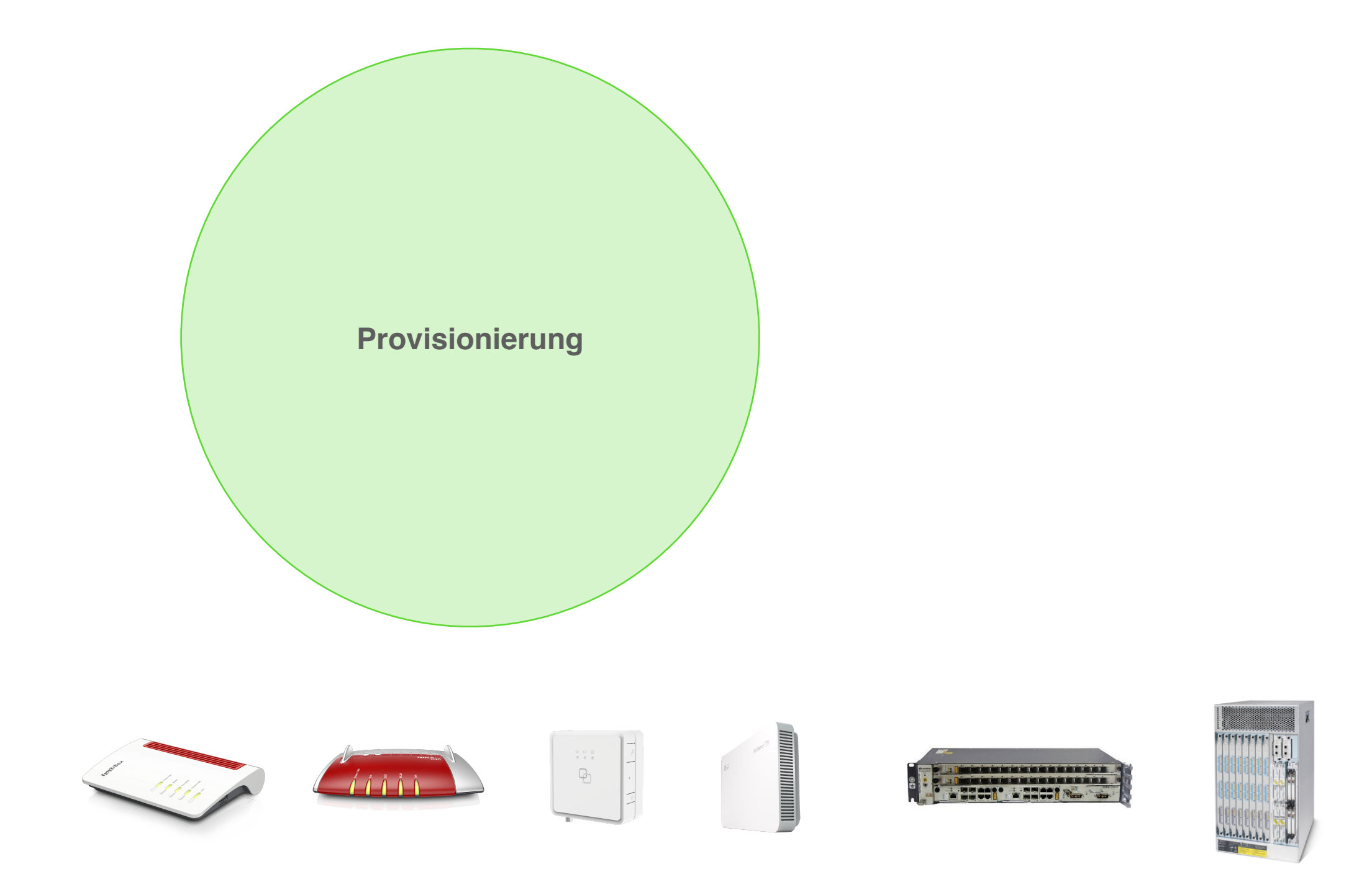

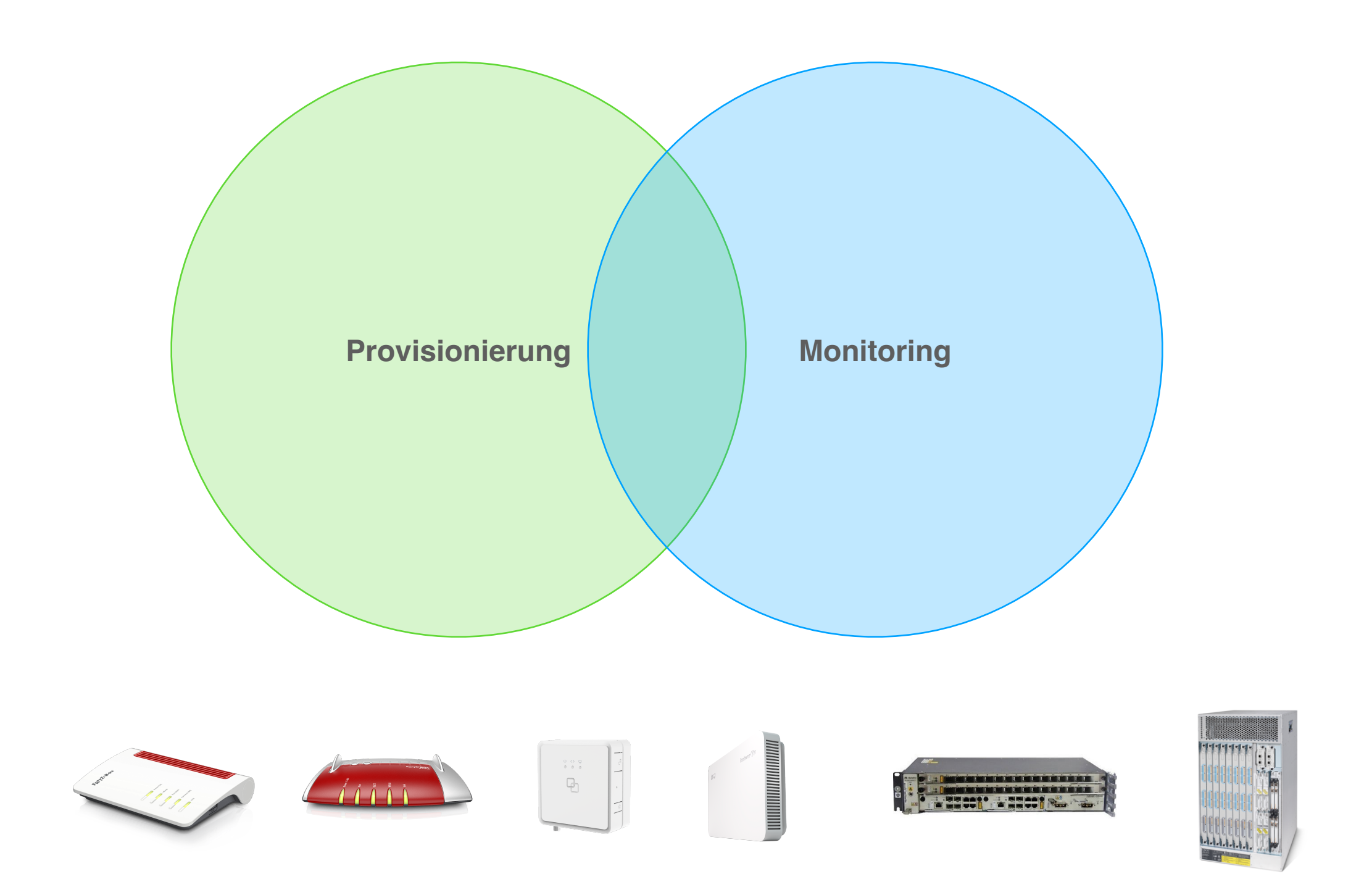

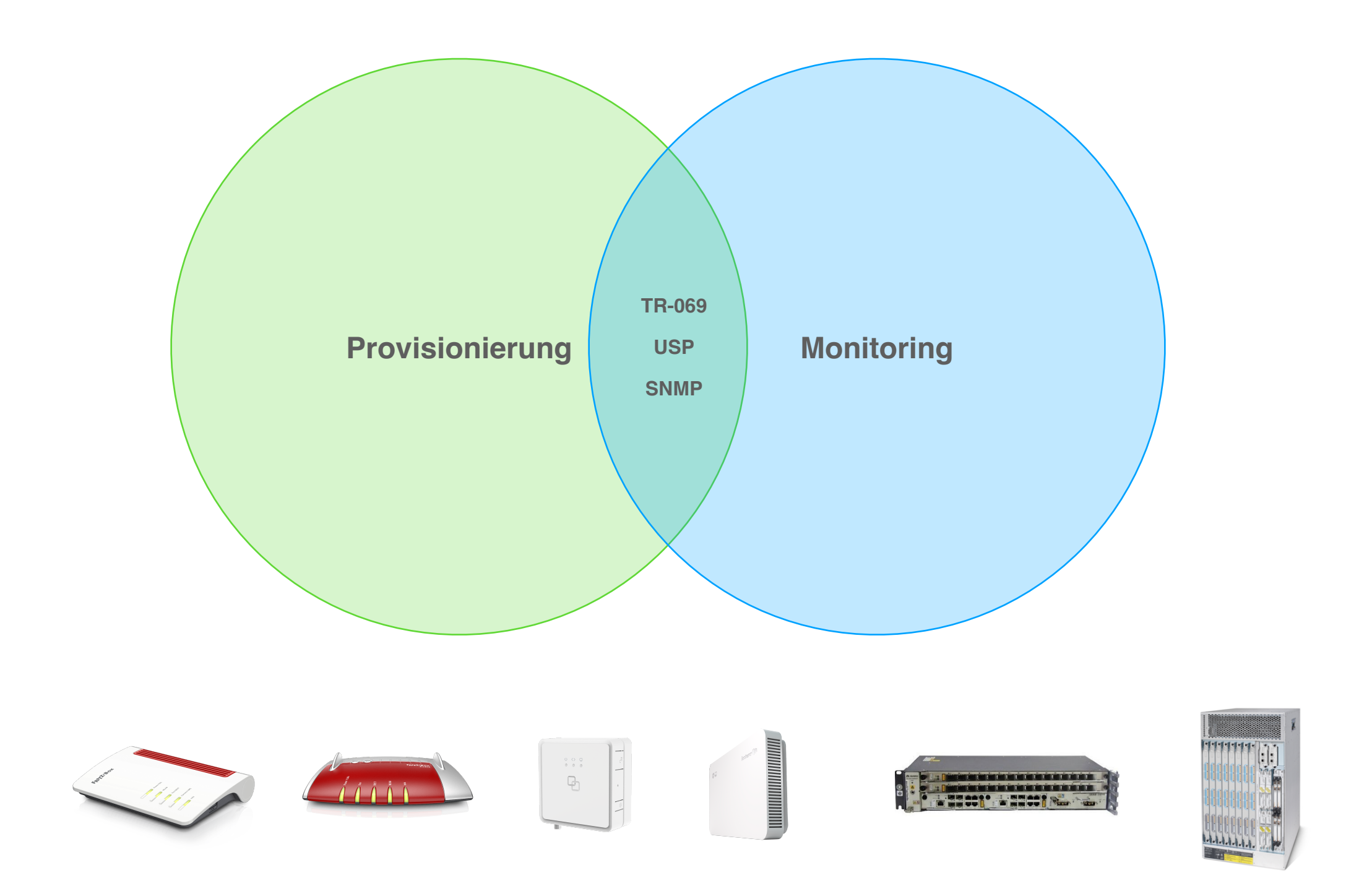

### **Module**

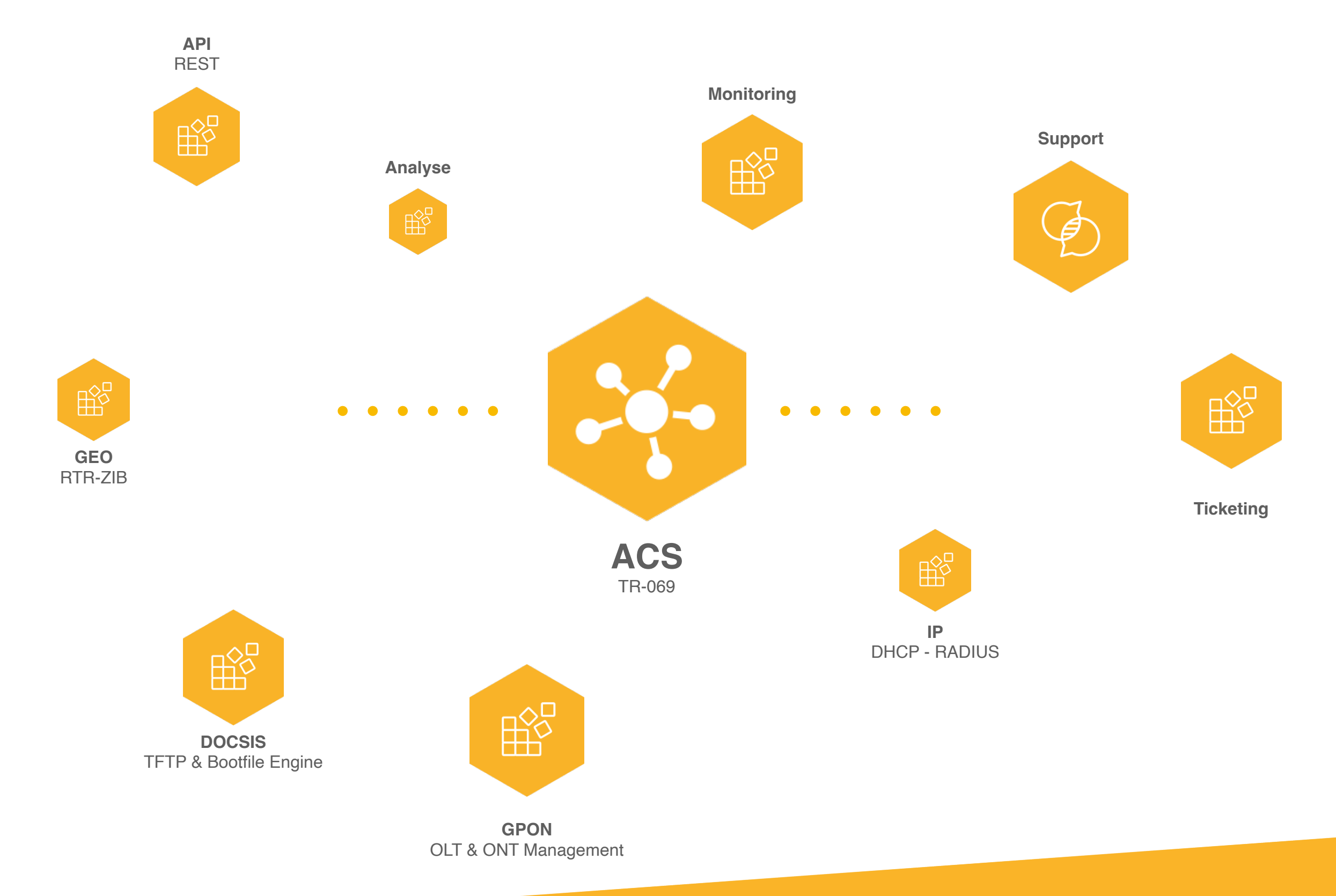

### **Module**

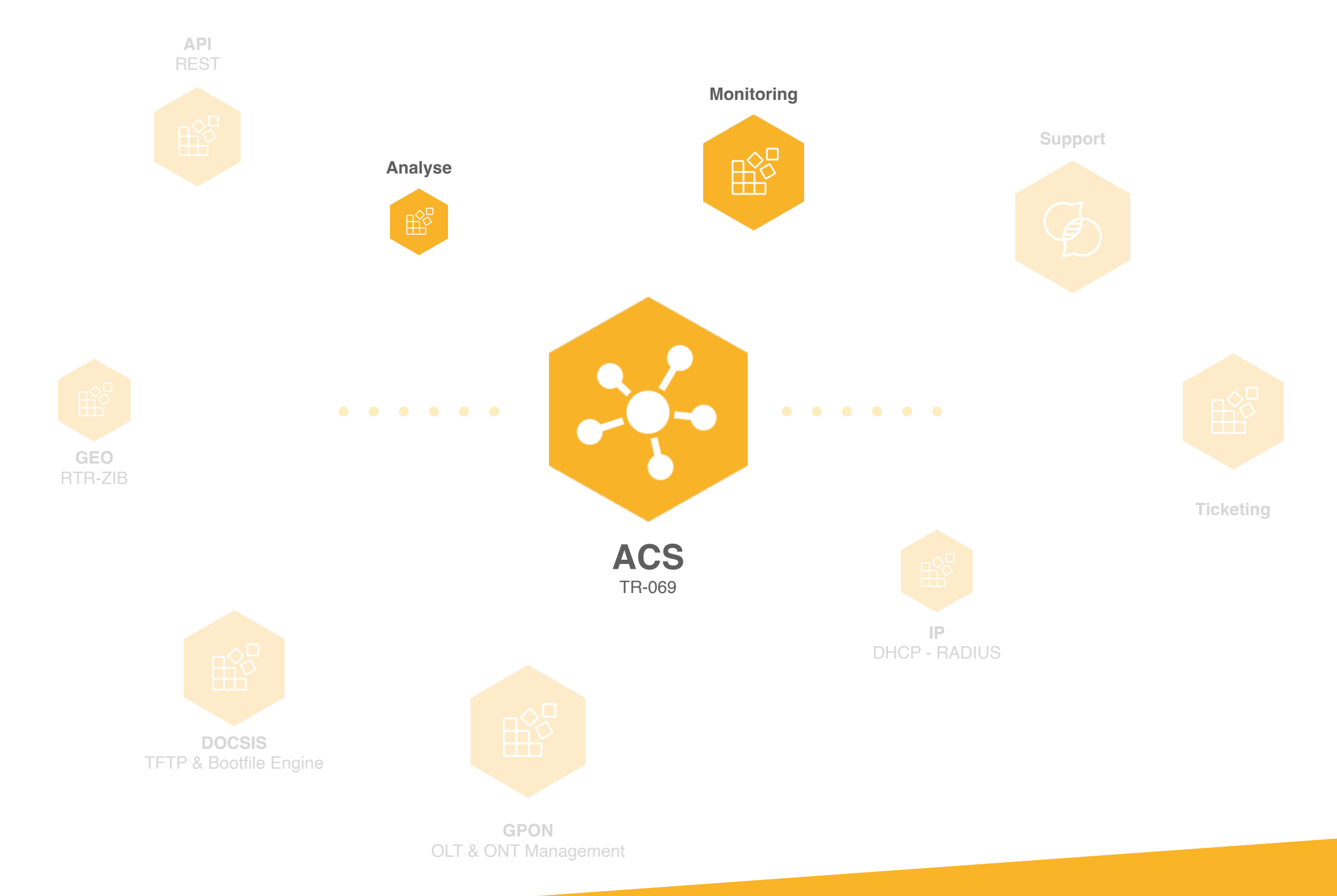

# **Provisionierung**

## **Services**

- **• Abstraktion**
- **• Abläufe**
- **• Flexibel**

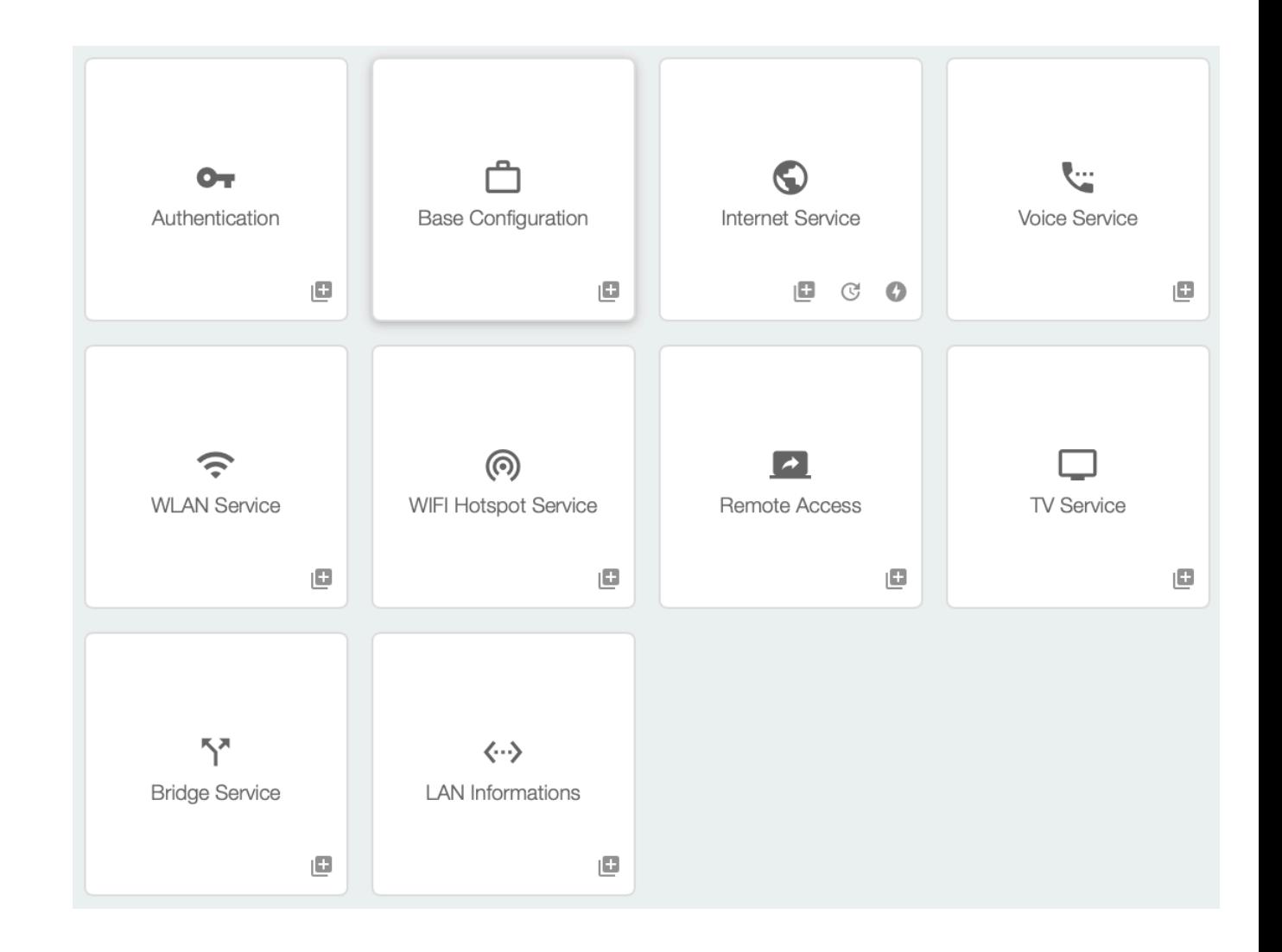

#### **Services**

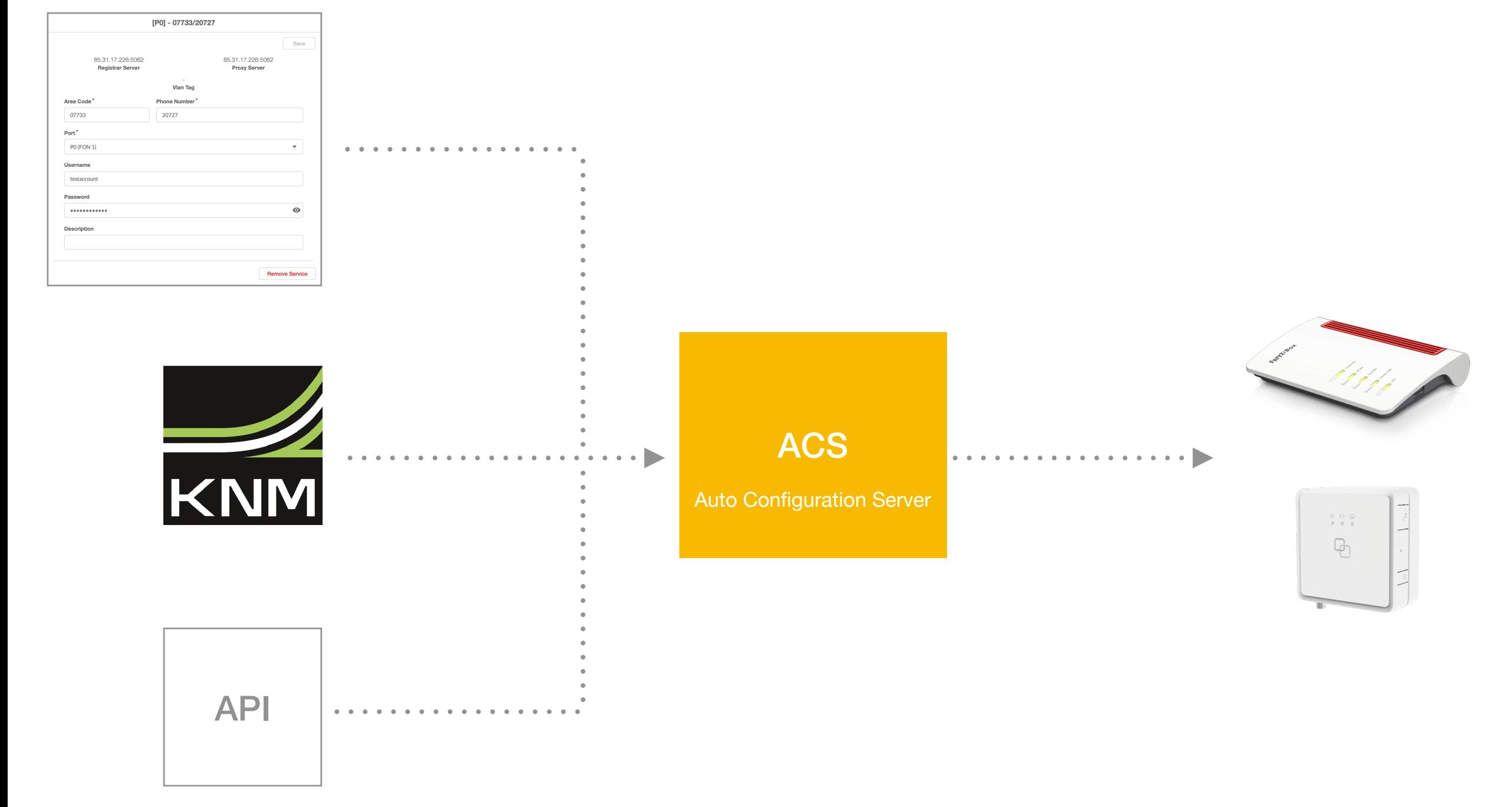

#### **TR-069**

CPE-WAN Management Protocol

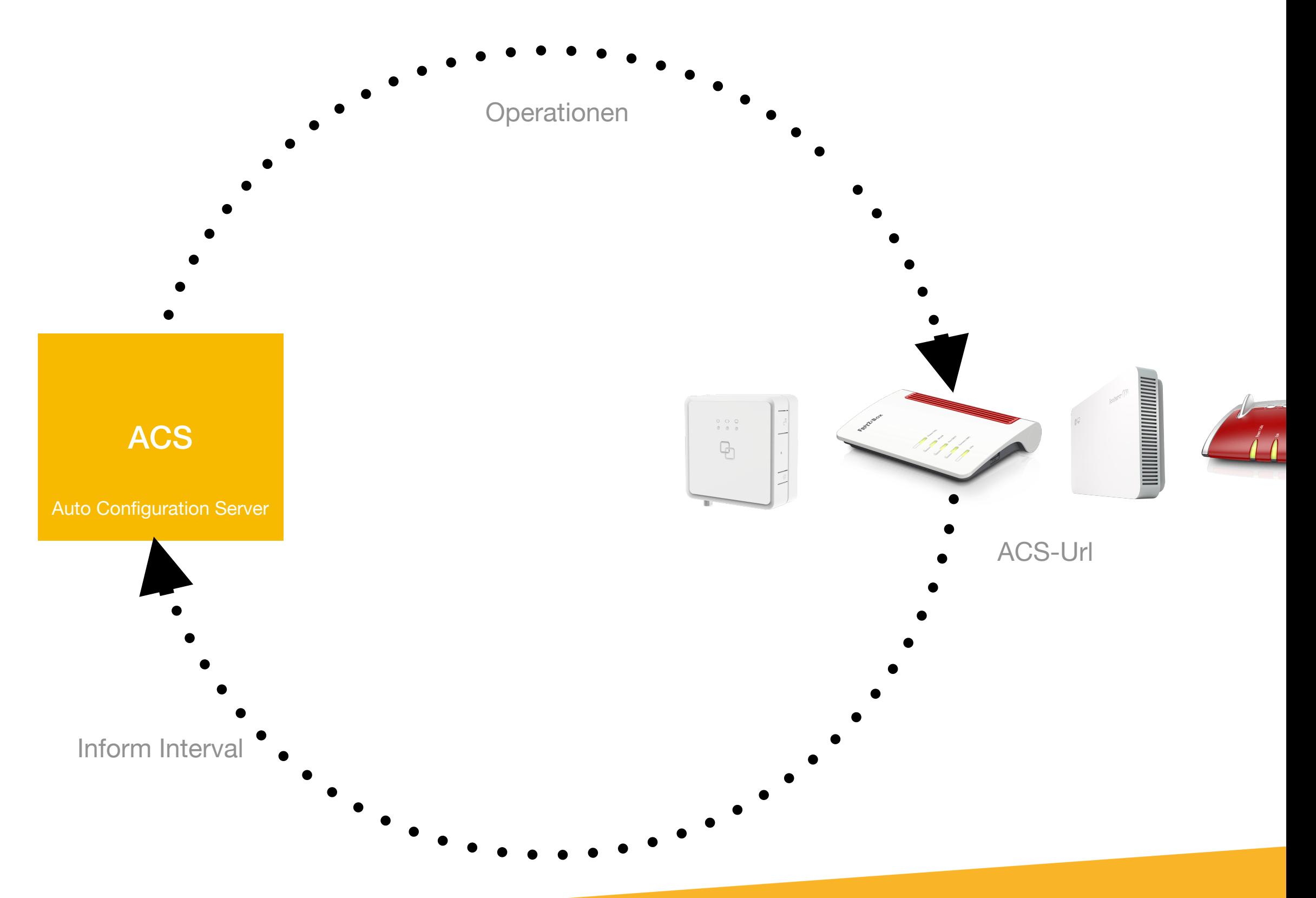

### **DOCSIS-Bootfile**

#### **DOCSIS-Bootfile**

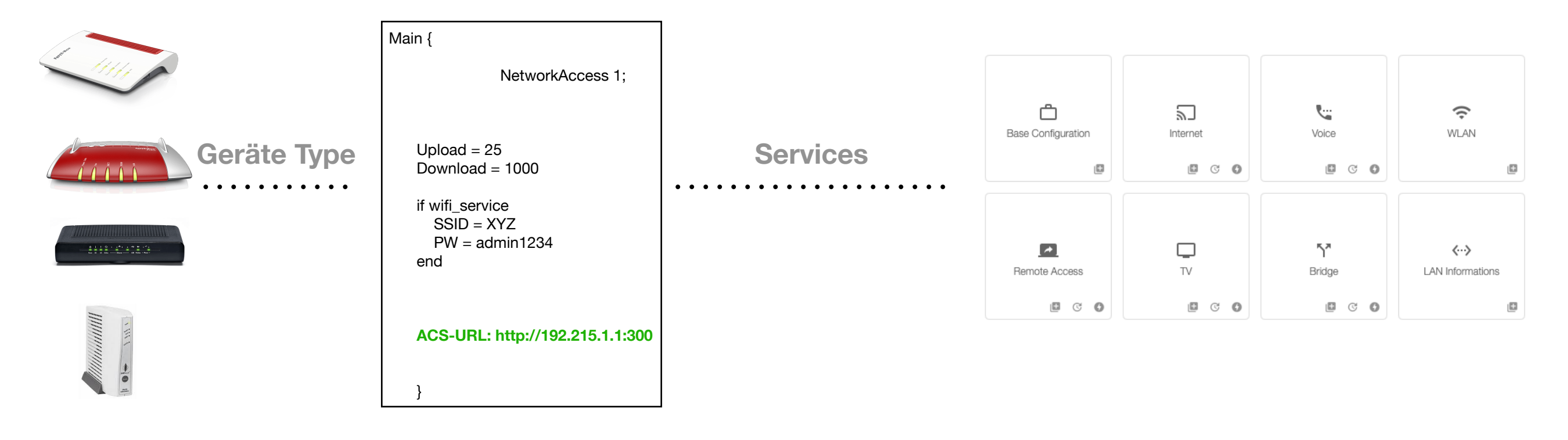

#### **GPON**

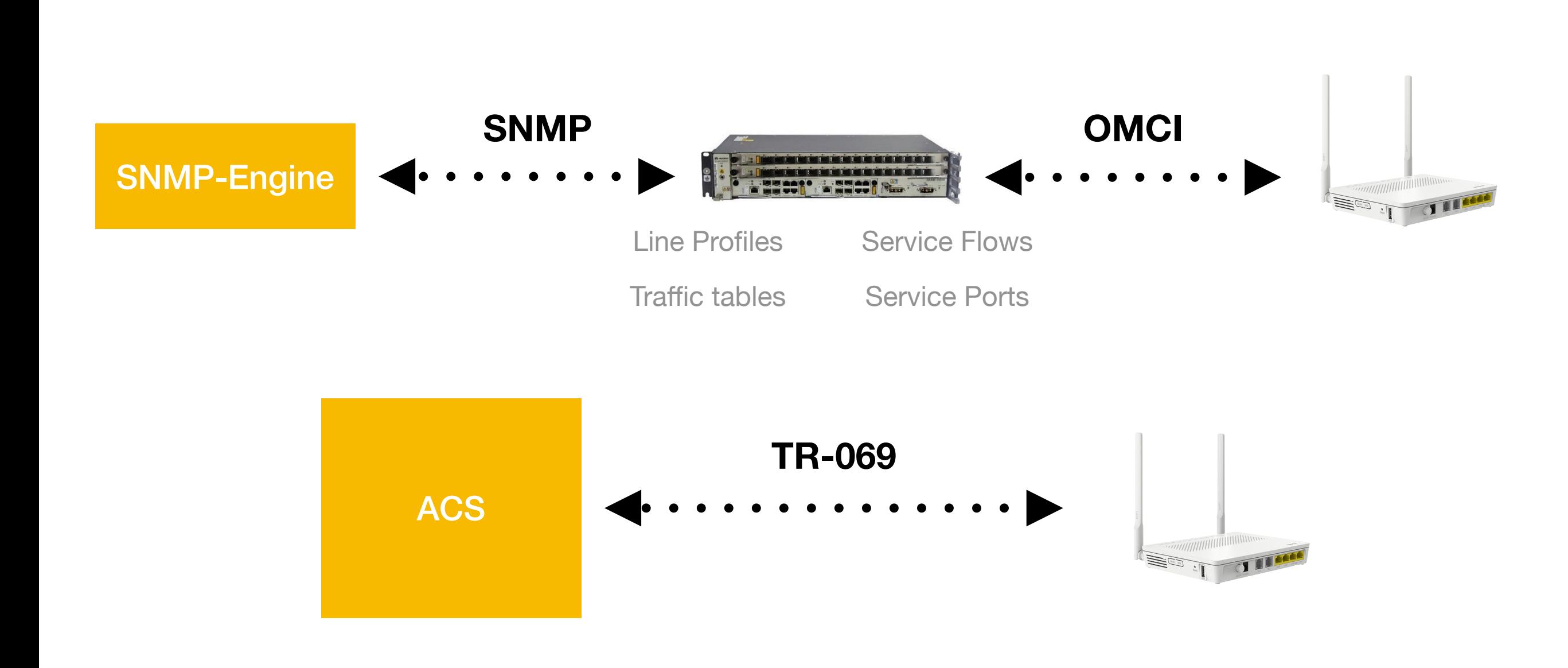

# **Monitoring**

# **Überwachung & Fehlerbehebung**

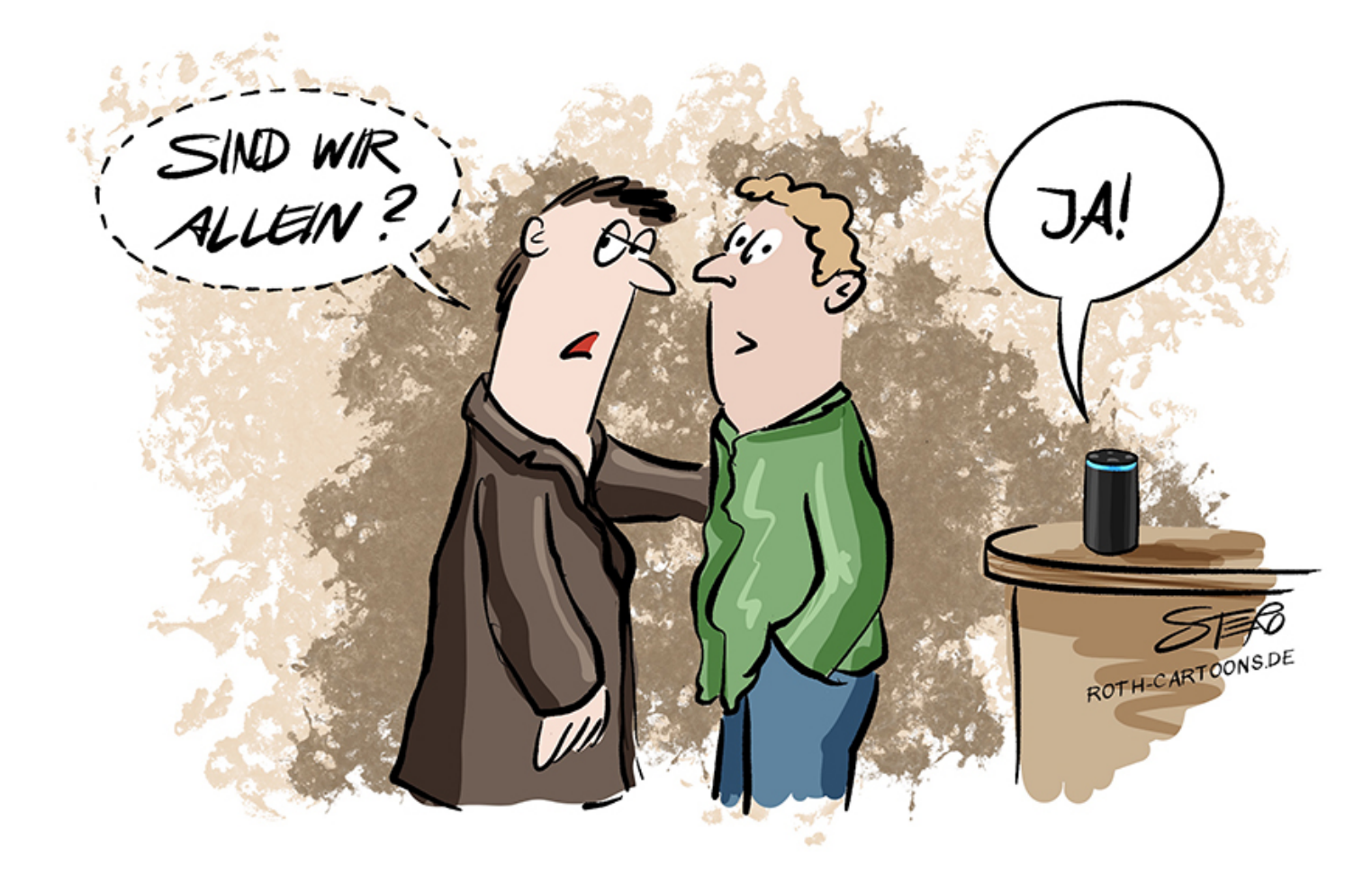

# **Überwachung & Fehlerbehebung**

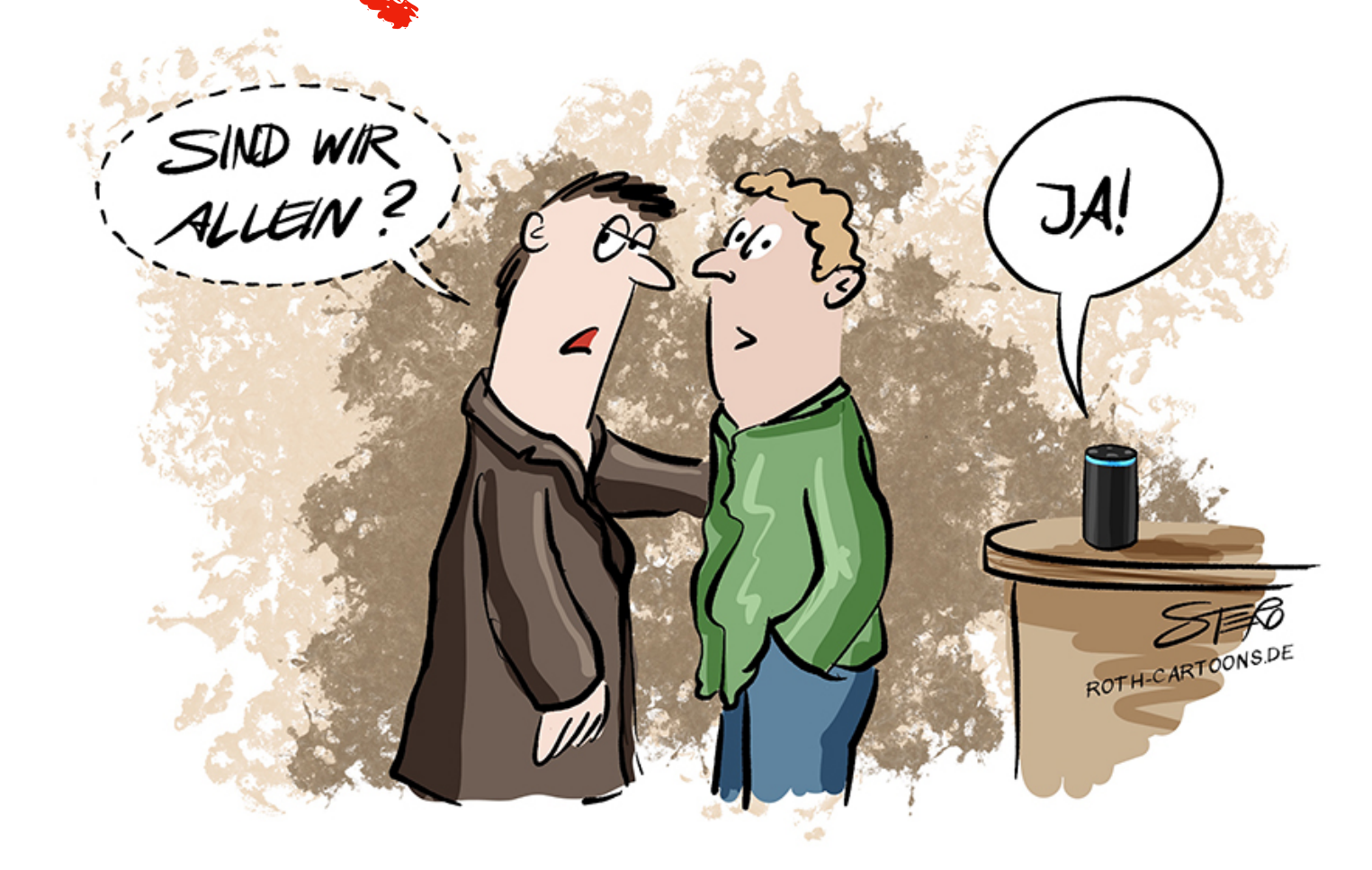

# **Überwachung & Fehlerbehebung**

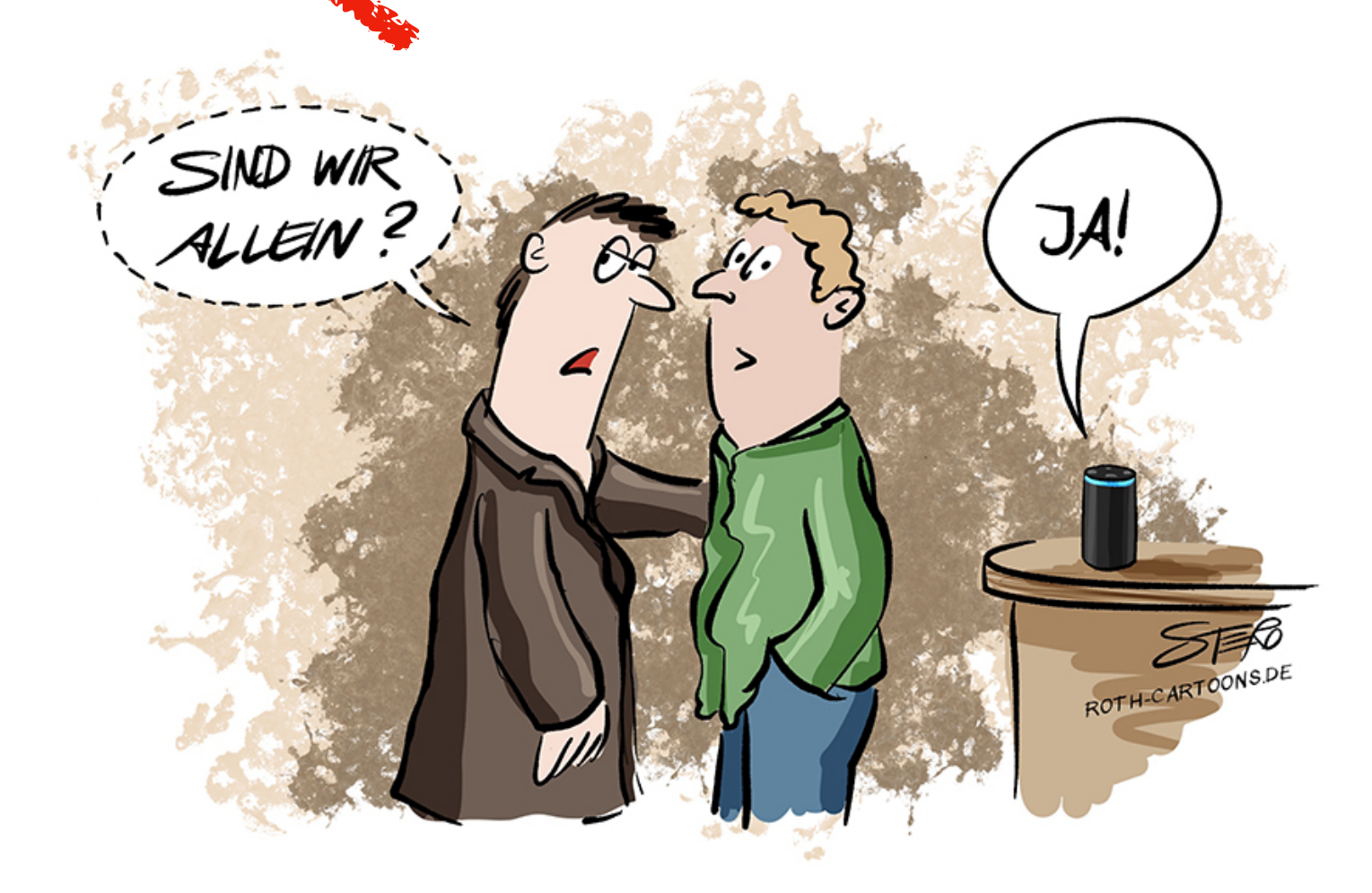

# **Monitoring - Devices**

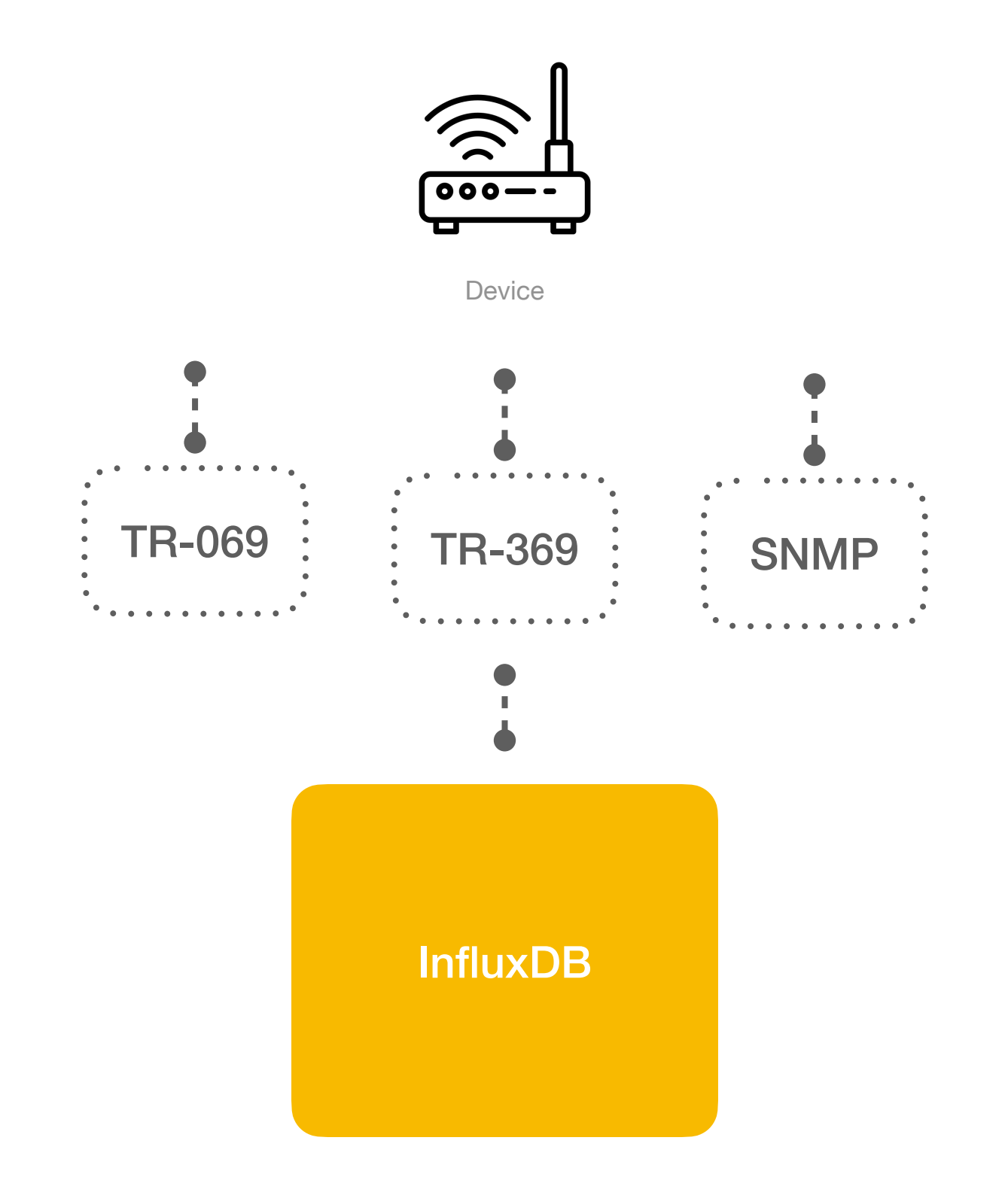

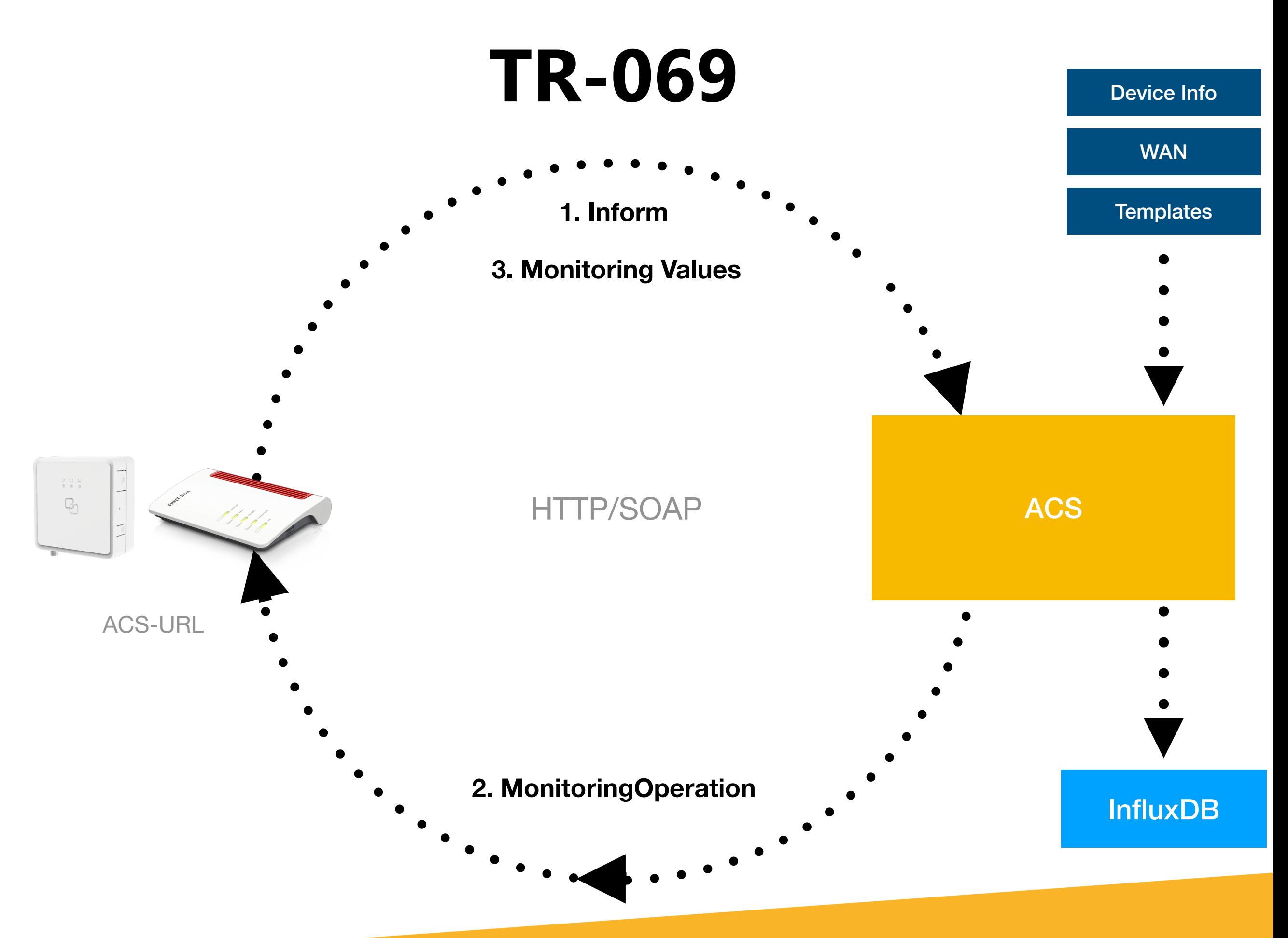

**[www.easysol.com](http://www.easysol.com)**

# **Monitoring**

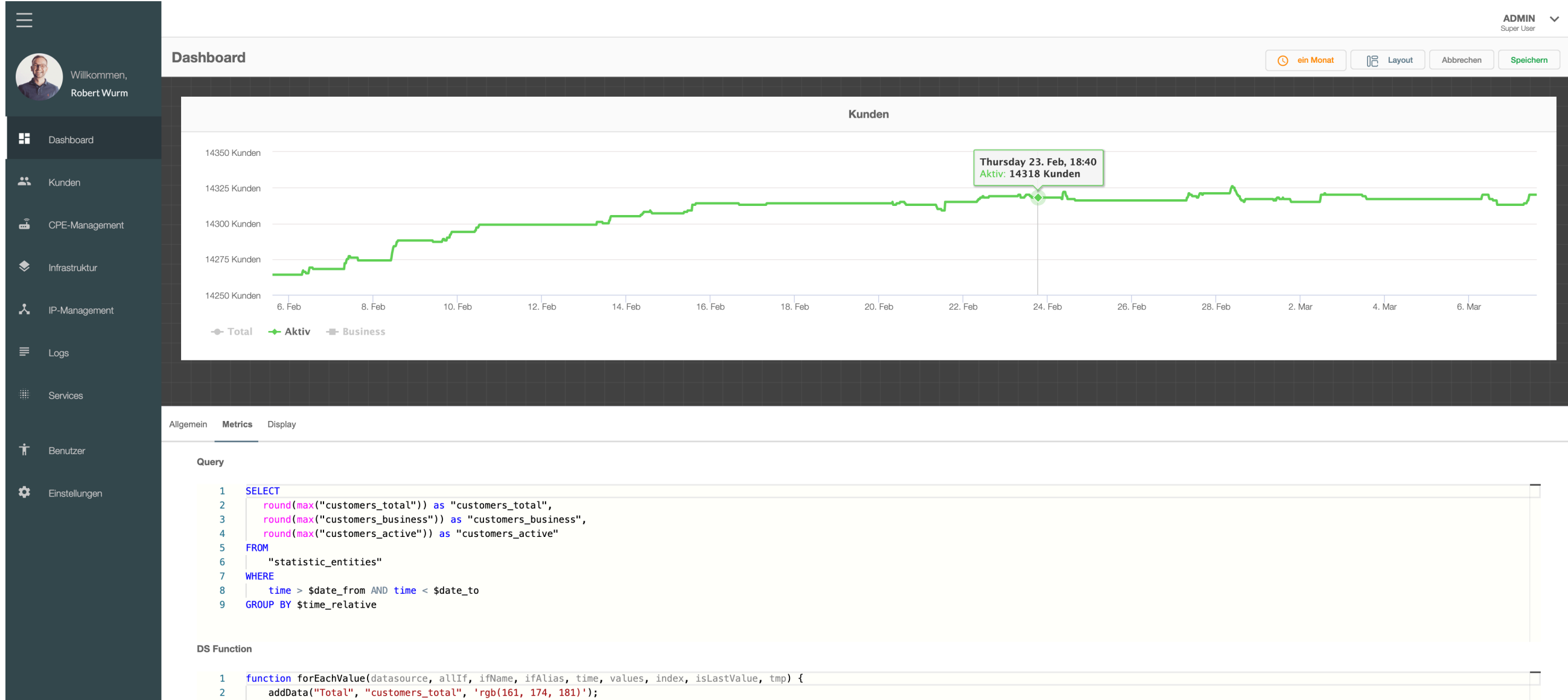

- addData("Aktiv", "customers\_active", '#60D156');
- $\overline{\mathbf{3}}$
- addData("Business", "customers\_business", 'hsl(187, 47%, 55%)', { defaultVisible: false });  $\overline{4}$

 $5<sub>5</sub>$ - }

## **HF-Analyse**

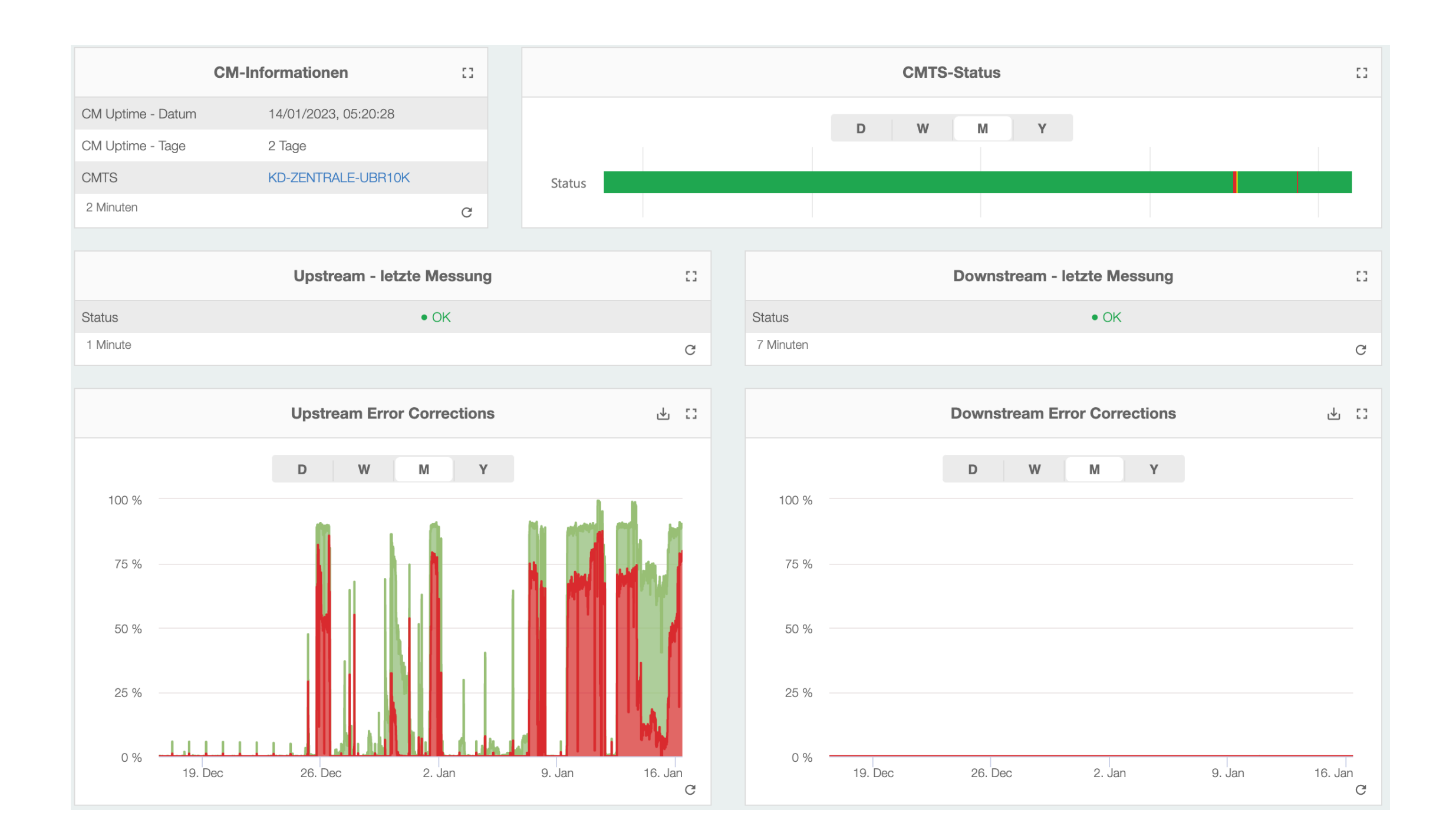

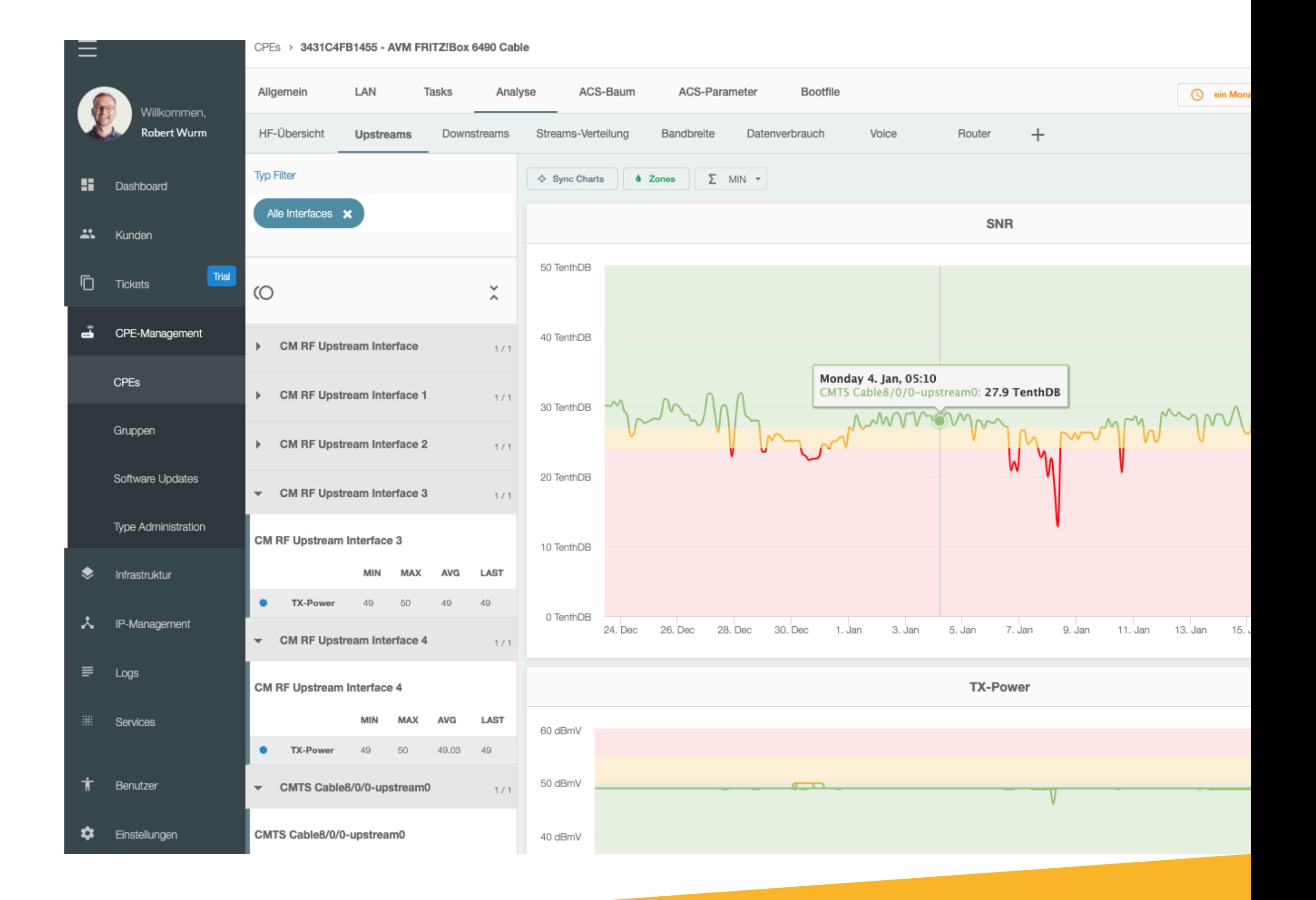

#### **Entitäten**

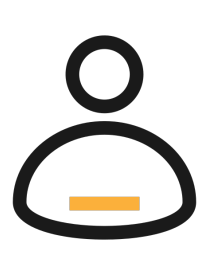

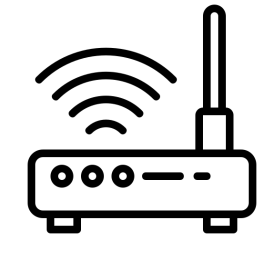

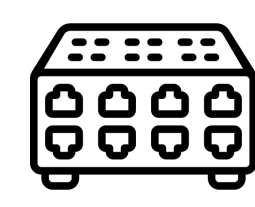

Customer **Installation** Installation Device **Infrastructure** 

## **Nicht nur zeitbasierte Daten**

#### $\begin{matrix} 0 & 0 & \frac{1}{2} \end{matrix}$  $\frac{27.7733}{0.0000}$

- **• In welcher Straße sind schlechte HF-Werte?**
- **• Welche Anschlüsse verursachen Störungen?**
- **• Proaktive Fehlerkennung**

# **Datenaggregation**

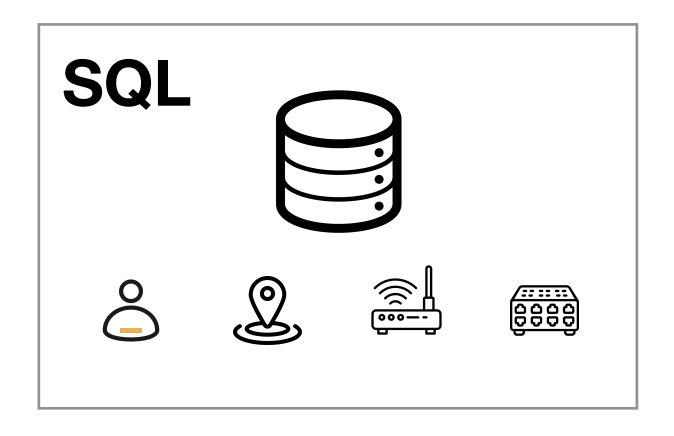

Robert Wurm, Gugenedt 2, 4741 Wendling Mathias Aichinger, Südhang 1, 4741 Wendling Carina Leitner Unionweg 7, 4710 Grieskirchen

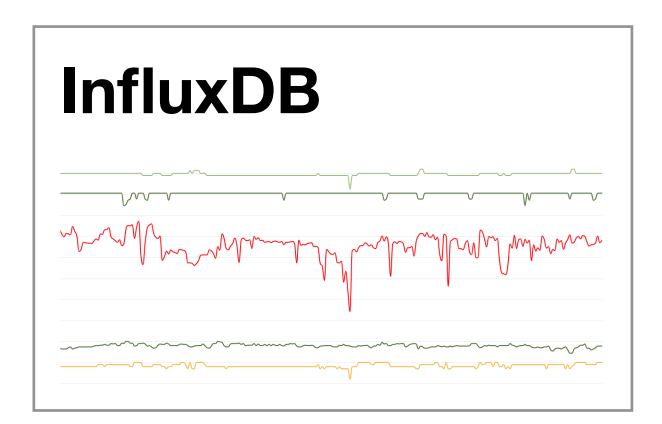

07:00, AA:AA:AA:AA:AA:AA, SNR=46, Upstream 1 07:00, BB:BB:BB:BB:BB:BB, SNR=25, Upstream 1 07:00, CC:CC:CC:CC:CC:CC, SNR=32, Upstream 1 07:05, AA:AA:AA:AA:AA:AA, SNR=45, Upstream 1 07:05, BB:BB:BB:BB:BB:BB, SNR=24, Upstream 1 07:05, CC:CC:CC:CC:CC:CC, SNR=31, Upstream 1

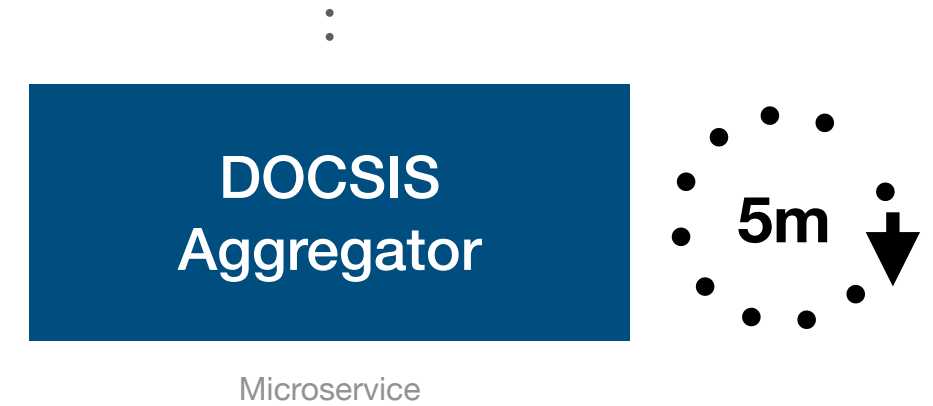

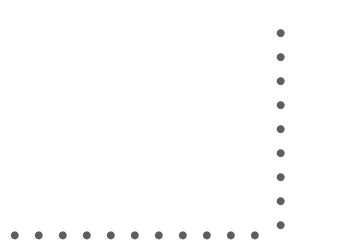

# **Datenaggregation**

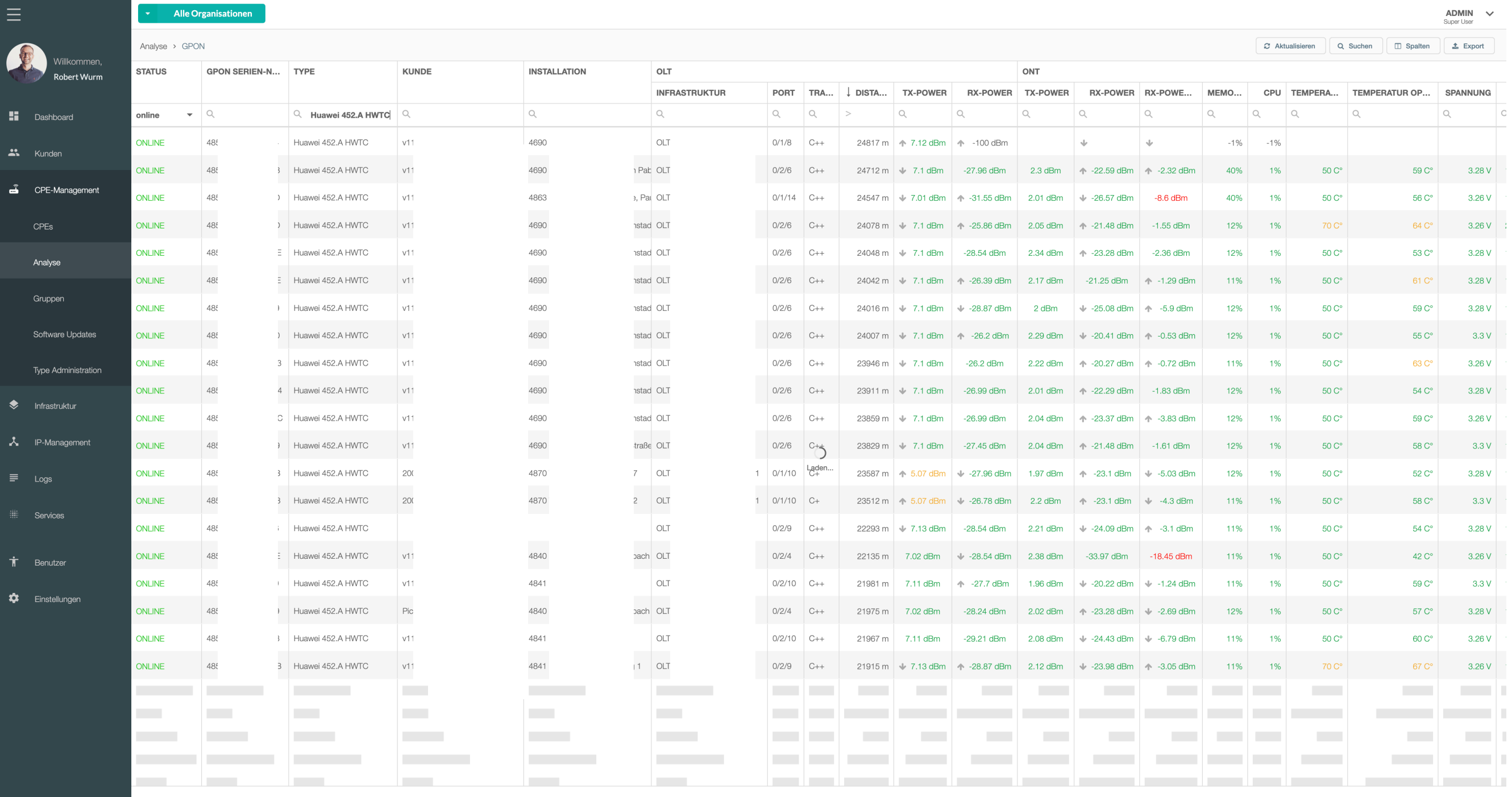

Anzahl: 1104 asy Provisioning V1.5.0

## **Datenaggregation**

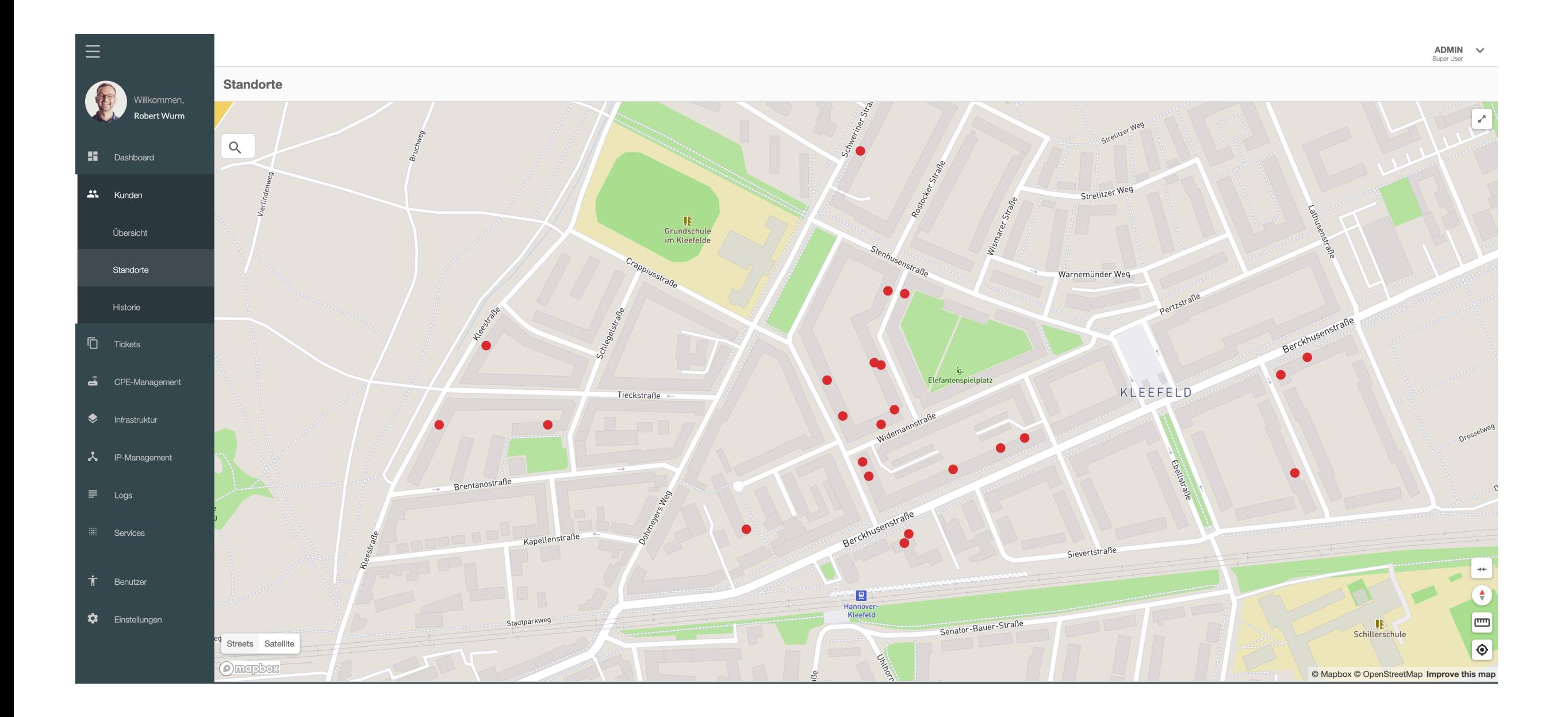

#### **Datenstrukturen**

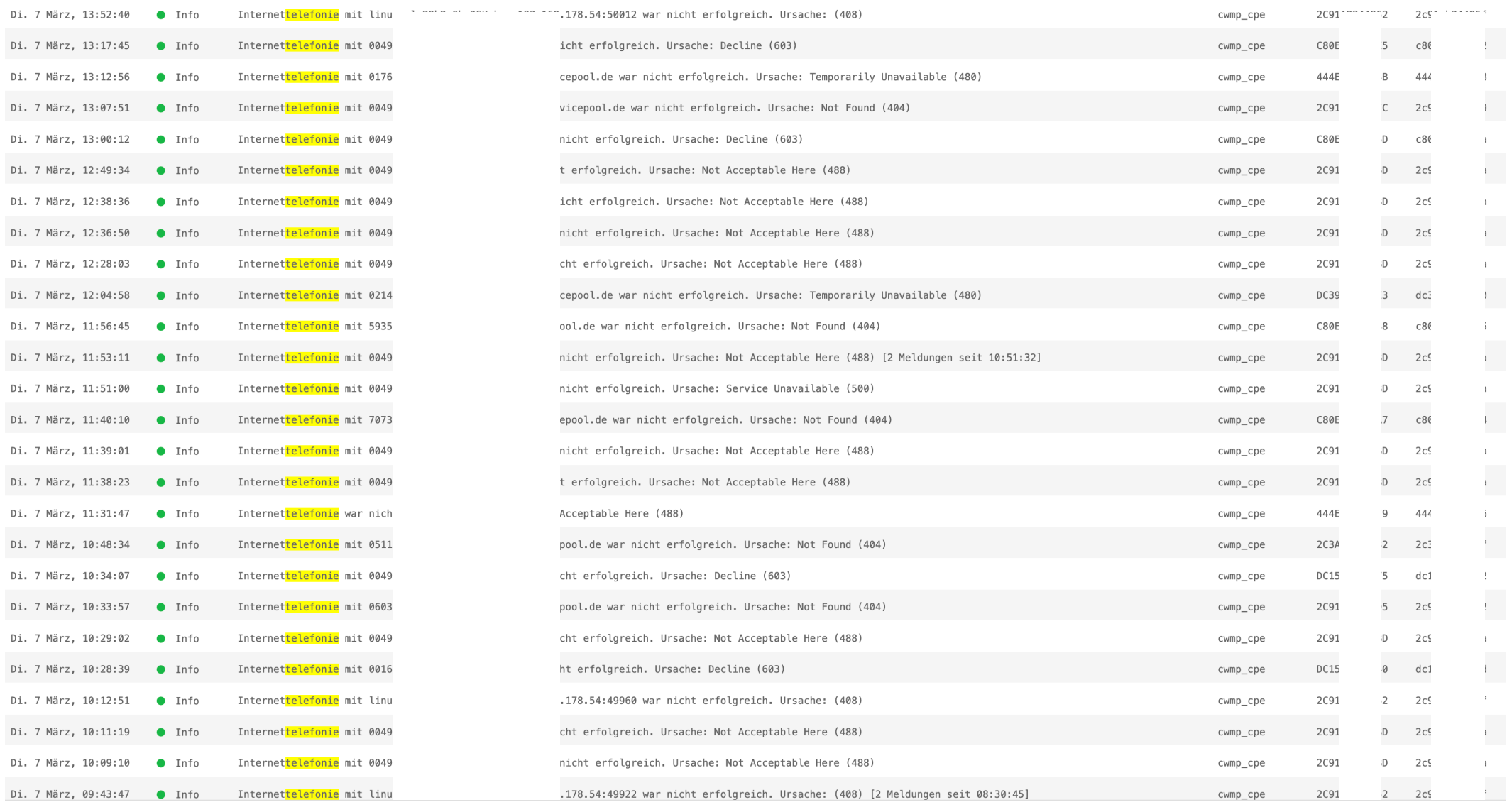

Anzahl: 39811

#### **Datenstrukturen**

#### Uptime Aggregation - Infrastruktur Node - Kal

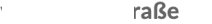

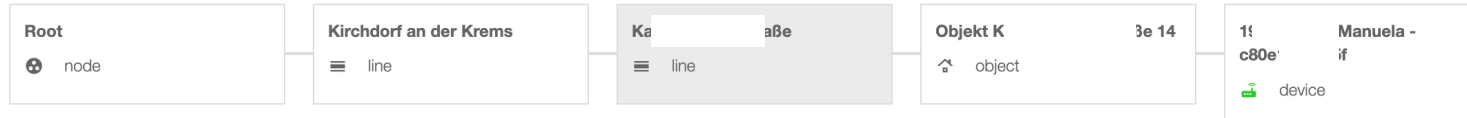

#### **10** Daten werden periodisch aggregiert - 10

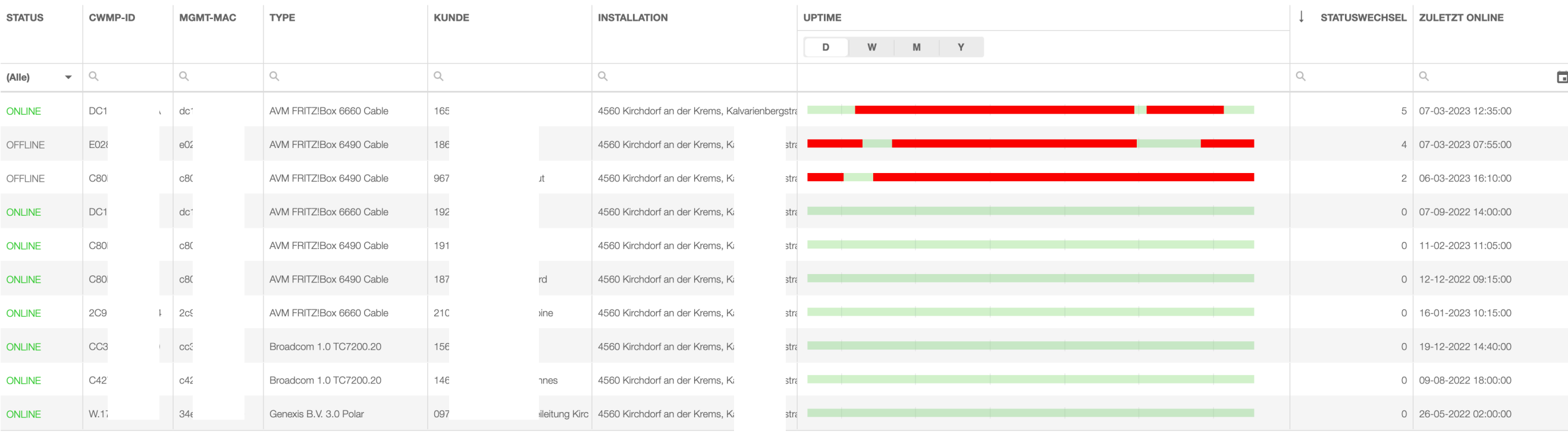

Anzahl: 10

#### **Fault Detection**

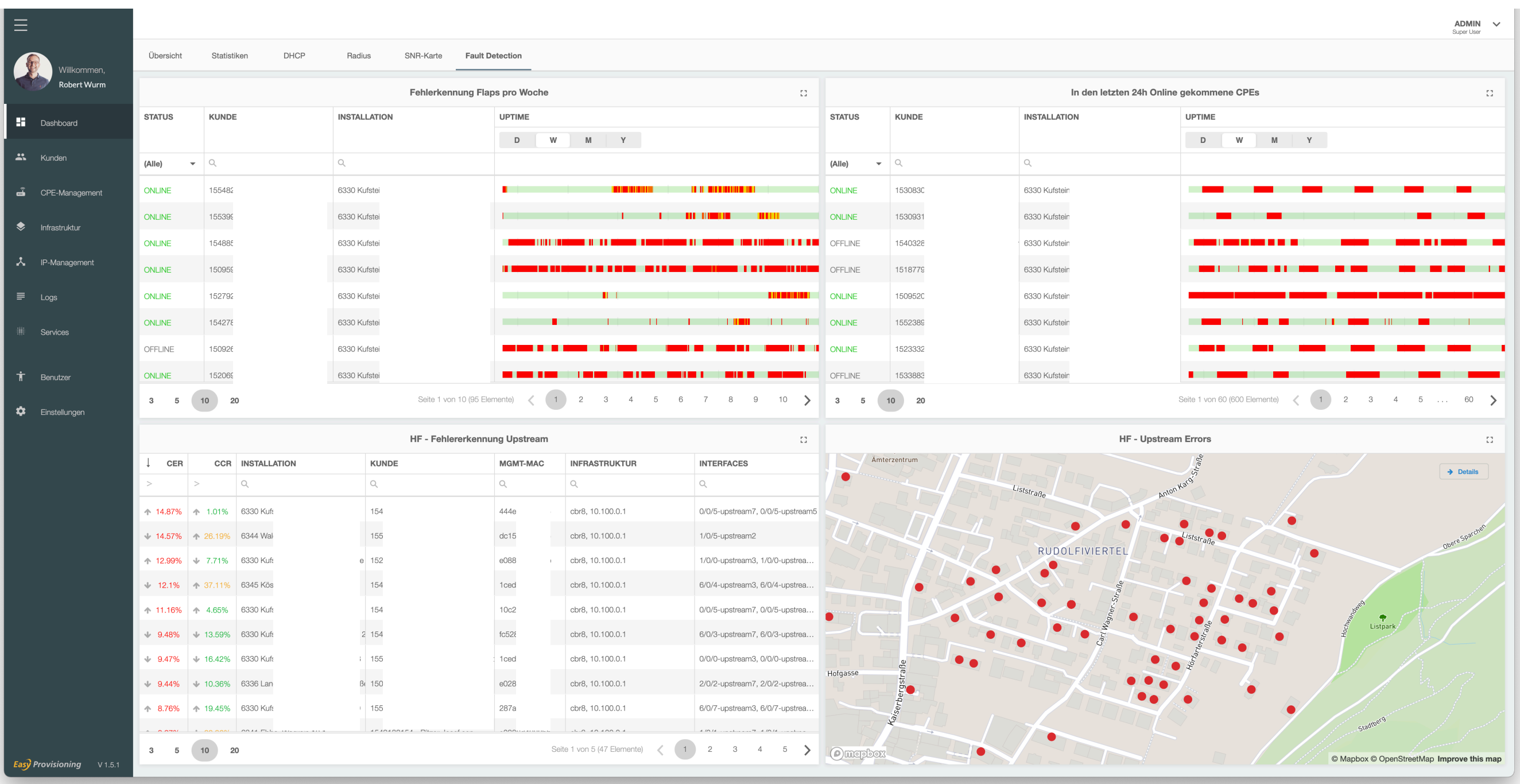

#### **Mesh - WIFI**

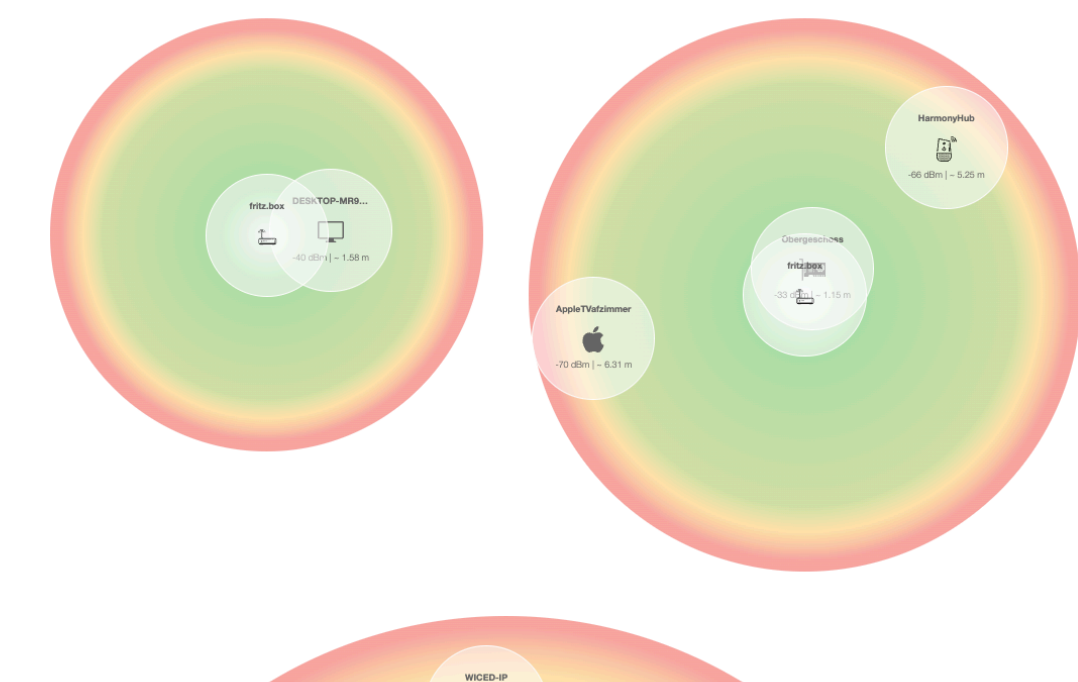

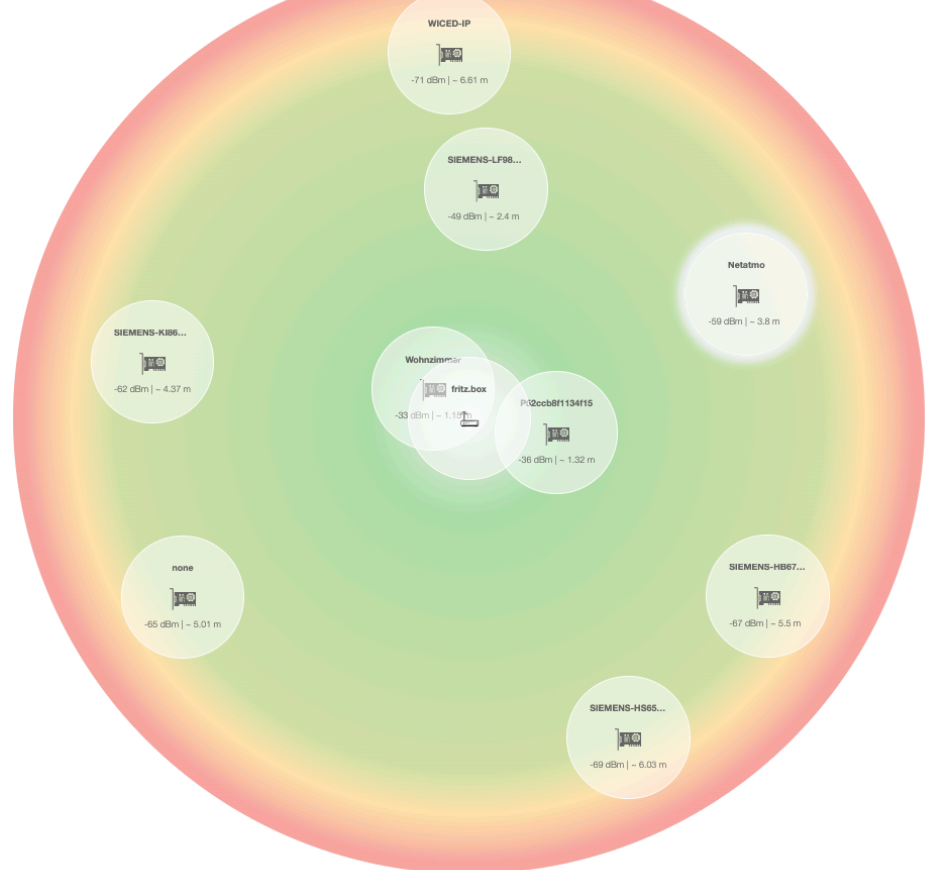

# **Big Data != eine Datenbank**

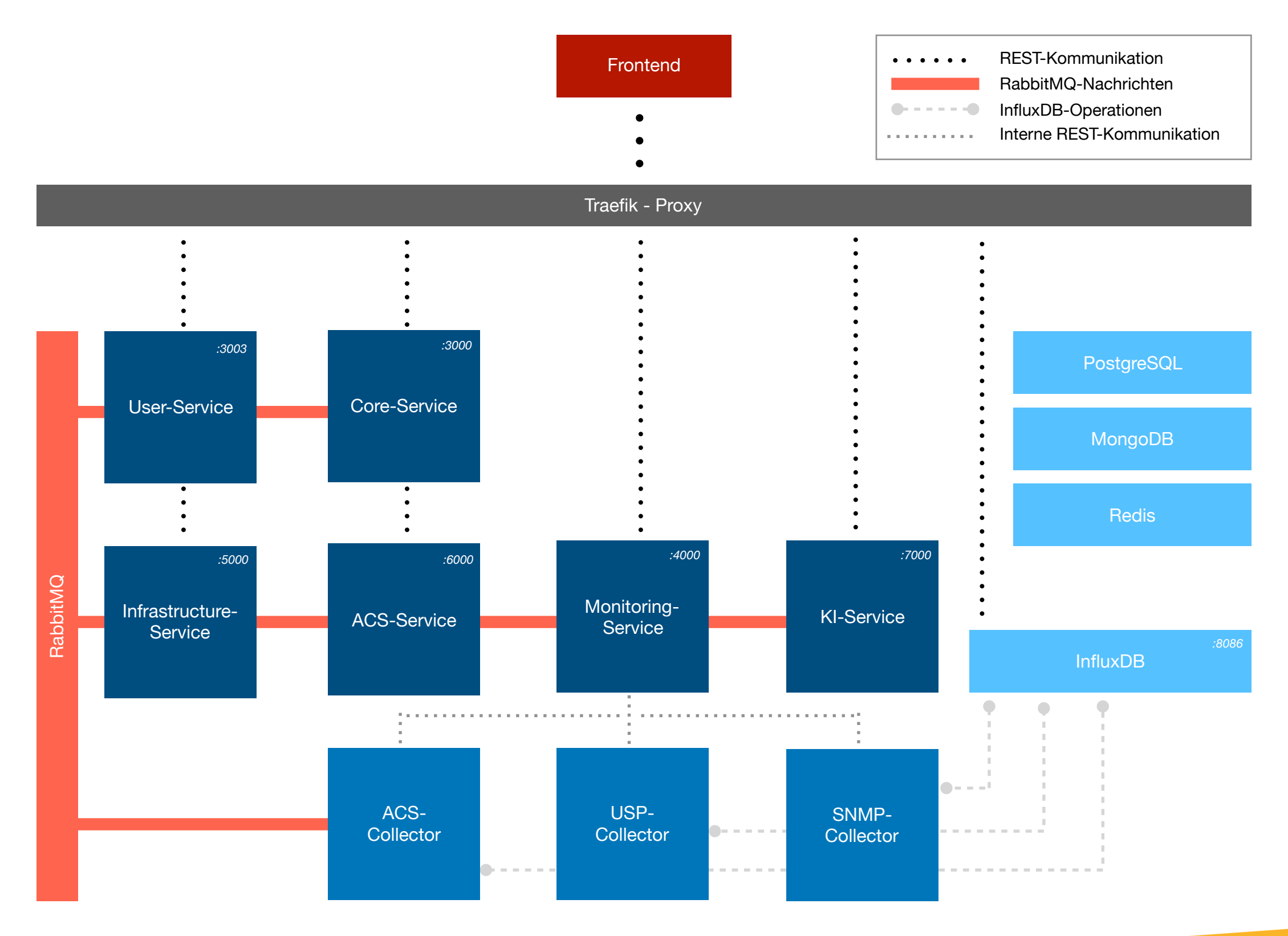

#### **Microservice Architecture**

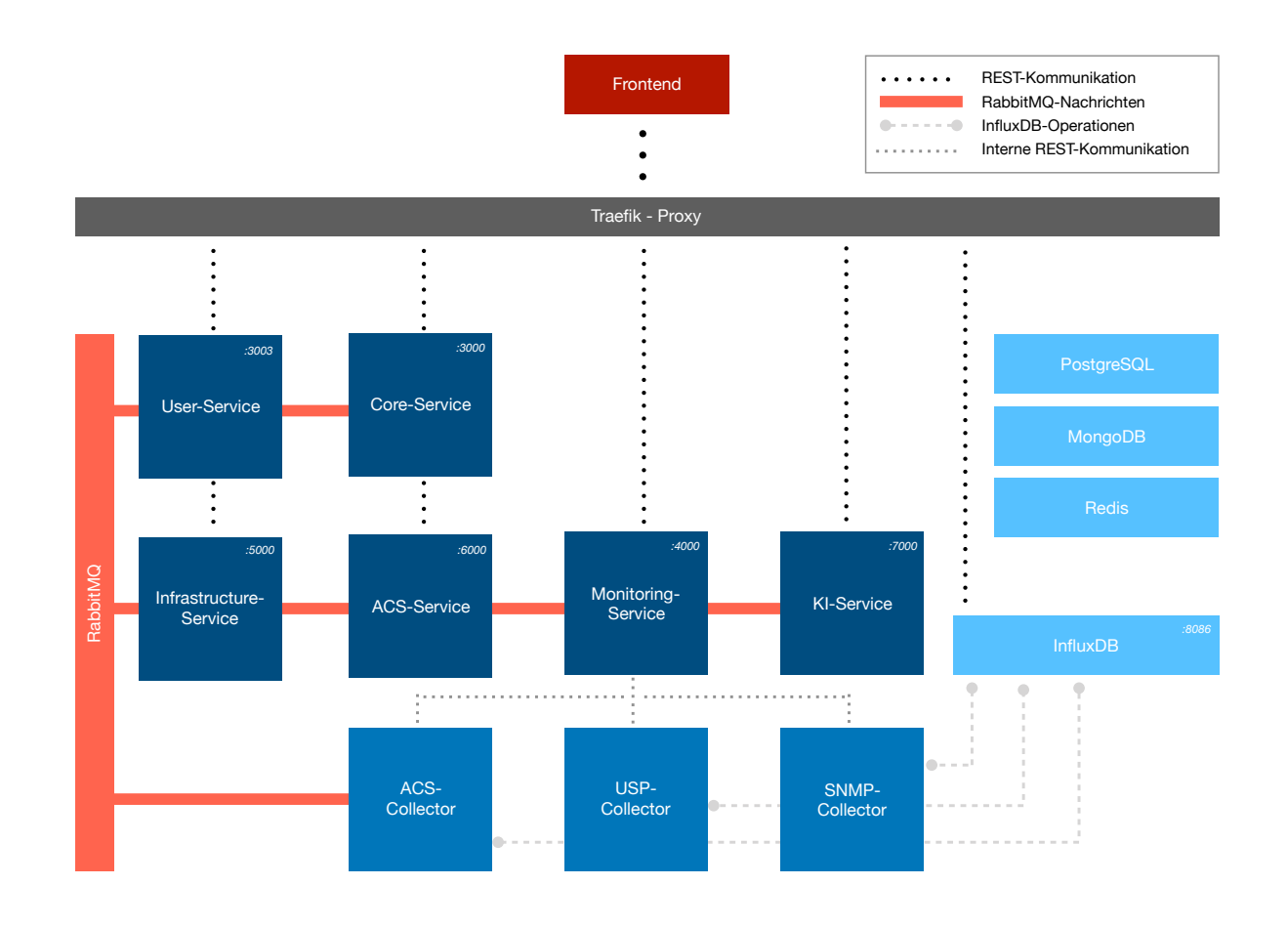

#### **Microservice Architecture**

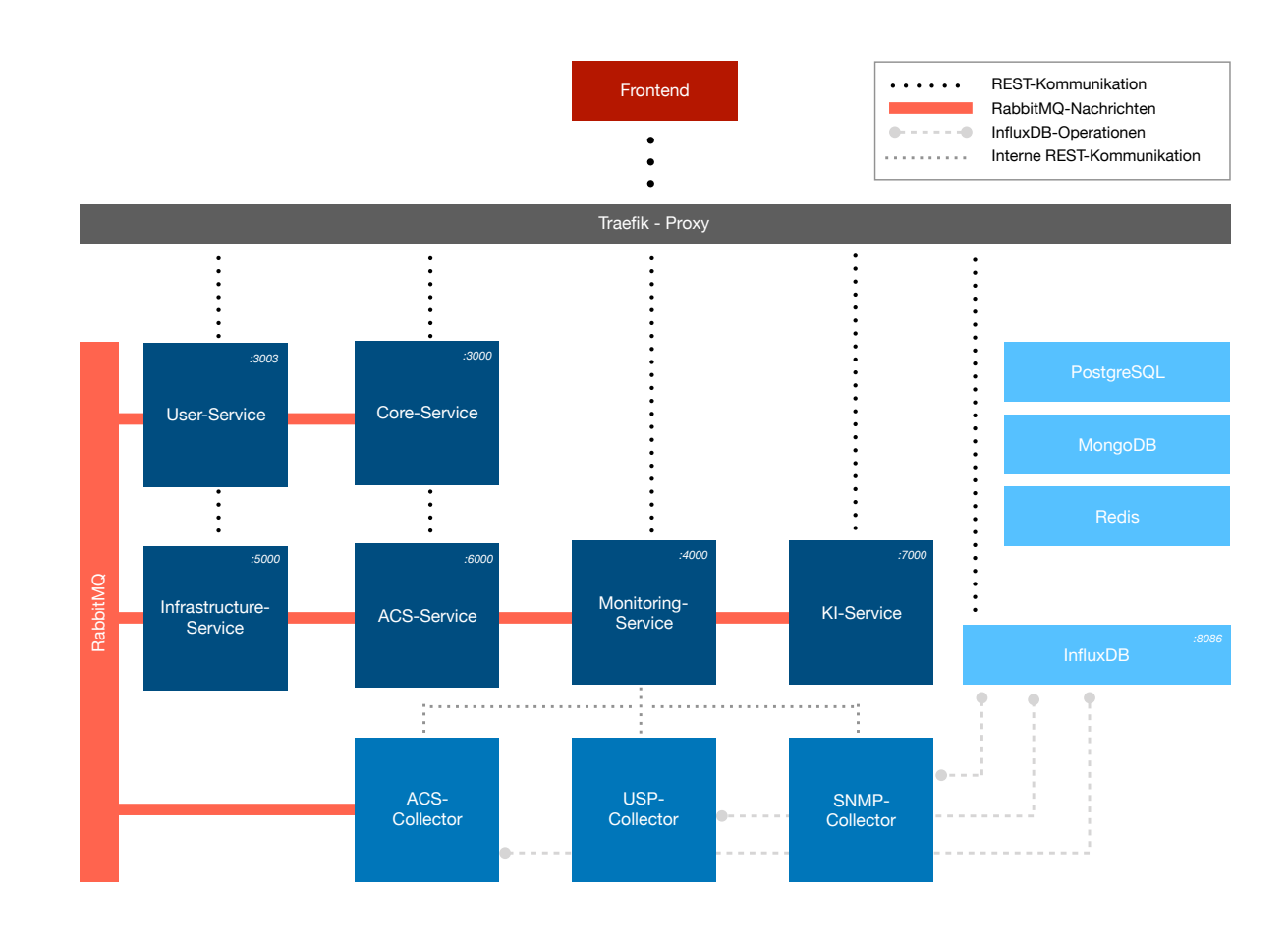

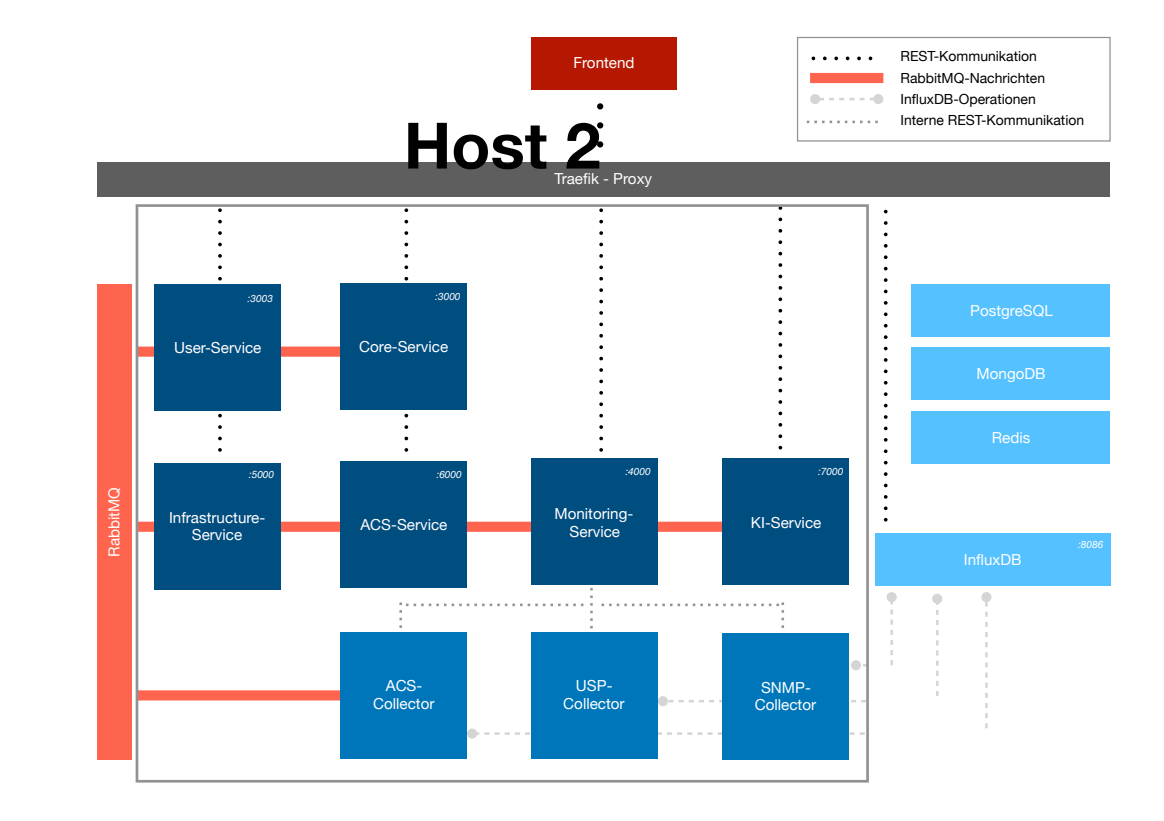

#### **Microservice Architecture**

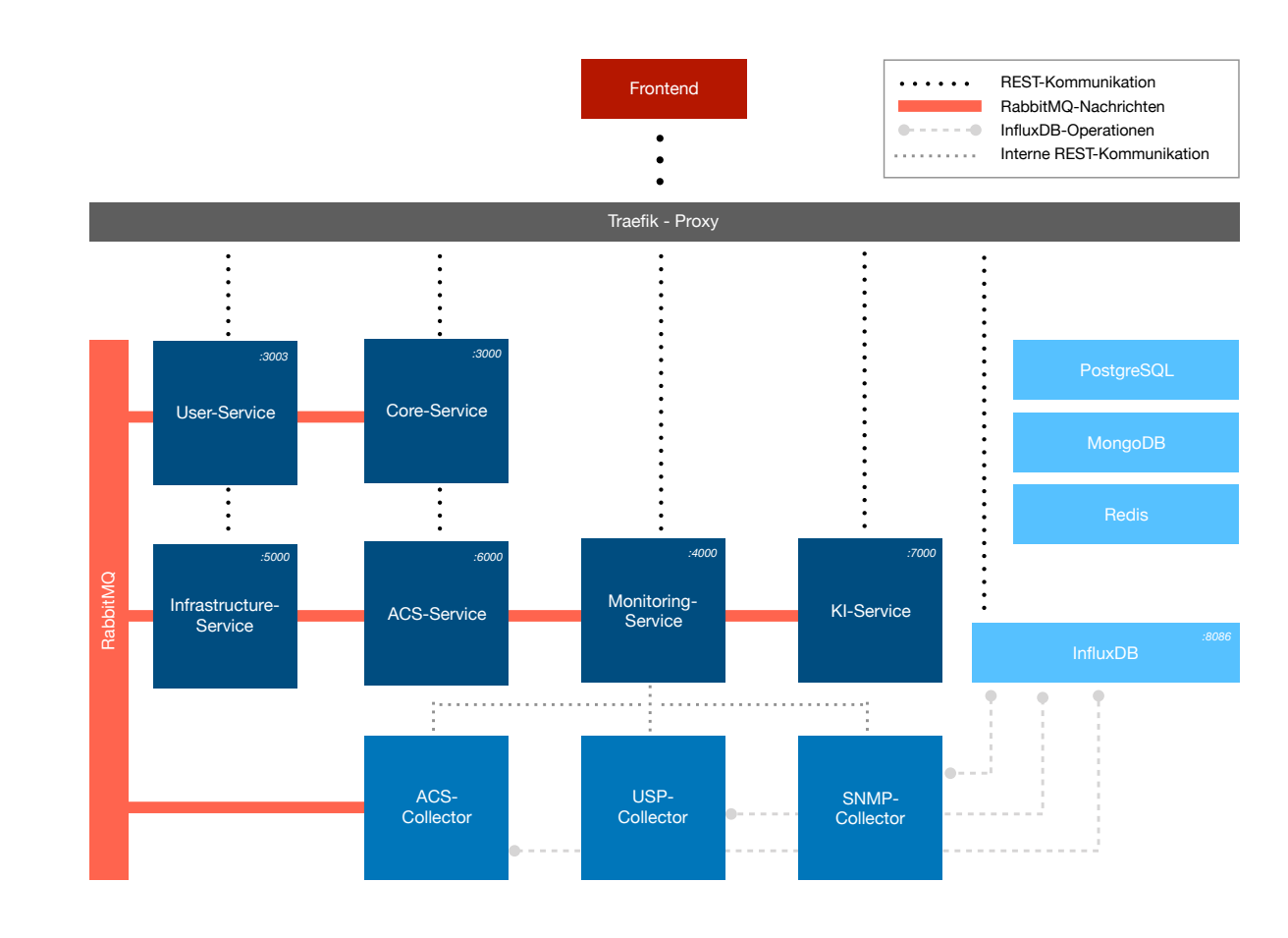

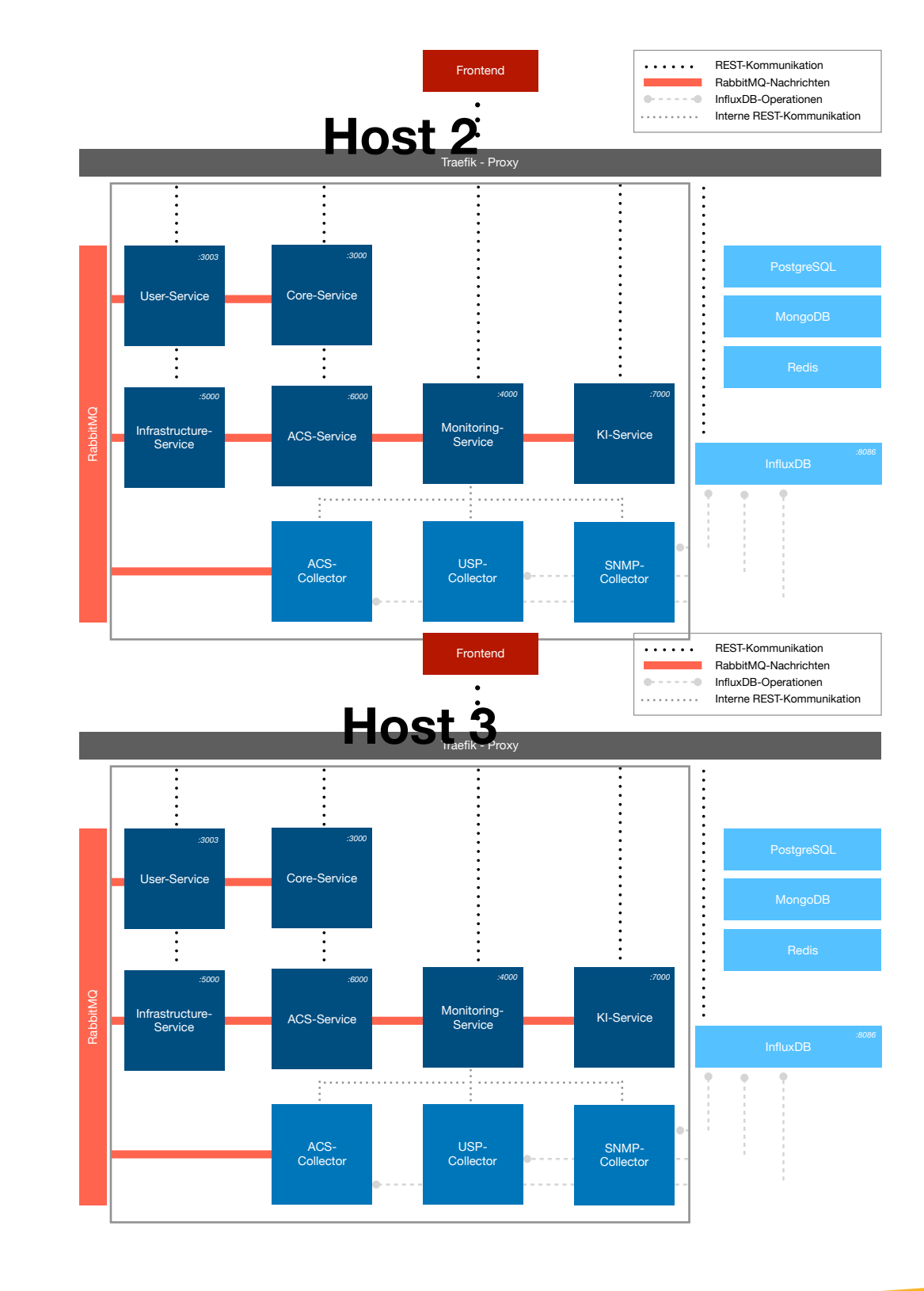

#### **USP**

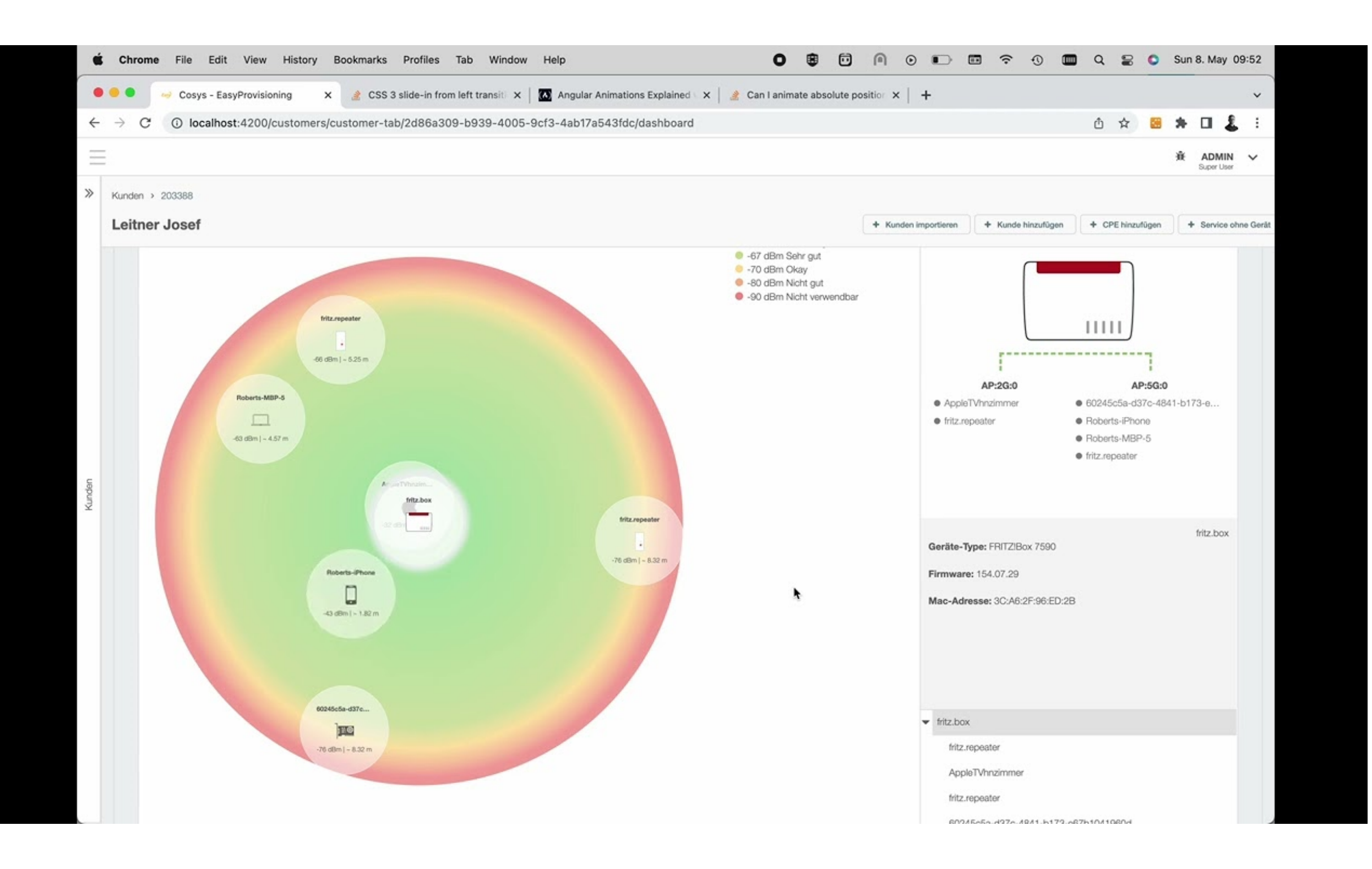

#### **USP**

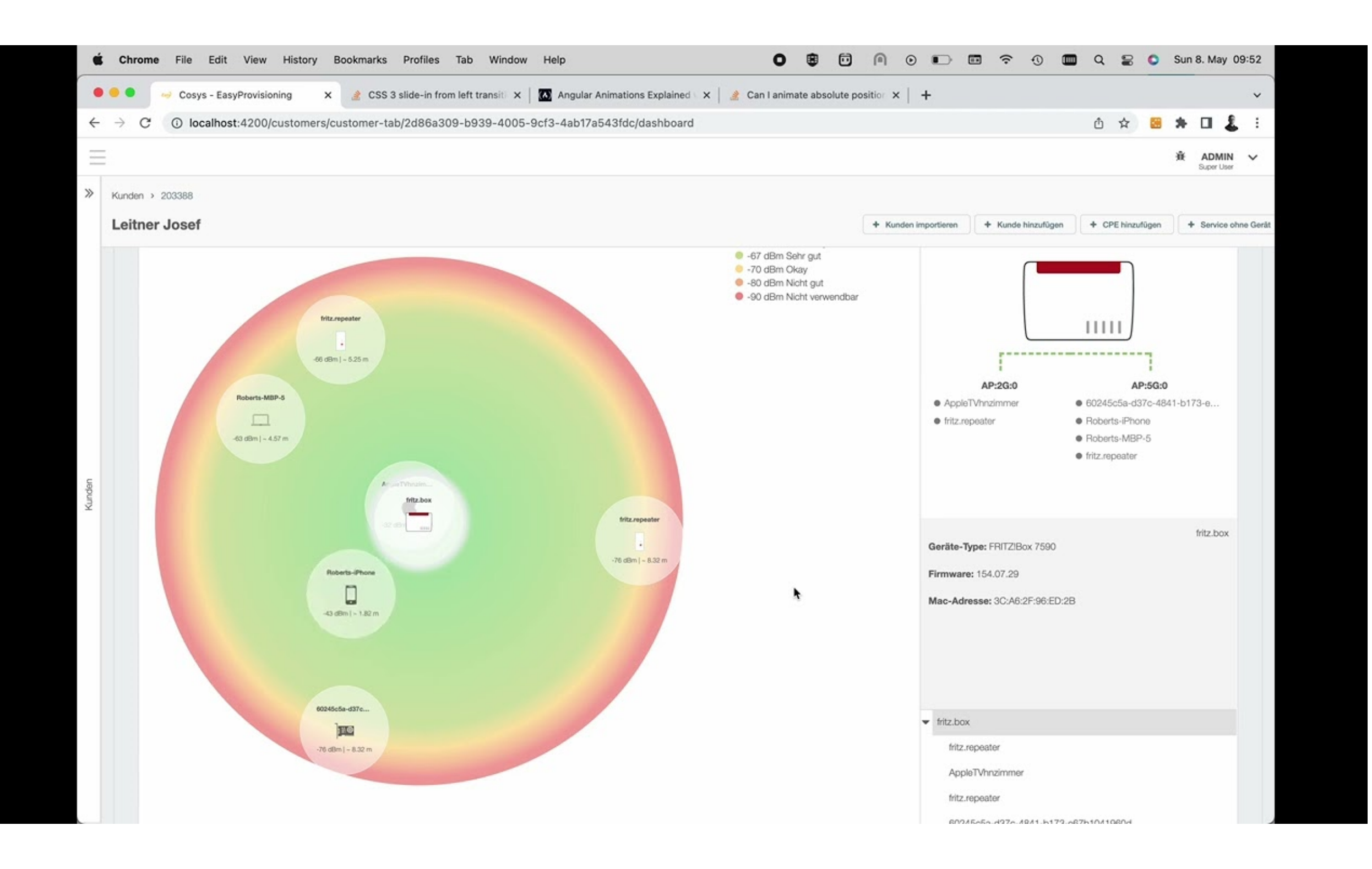

# **Vielen Dank**

[www.easysol.com](http://www.easysol.com)